# **Scikit-Criteria Documentation**

*Release 0.5*

**Juan BC**

**Dec 15, 2021**

# **-TUTORIALS**

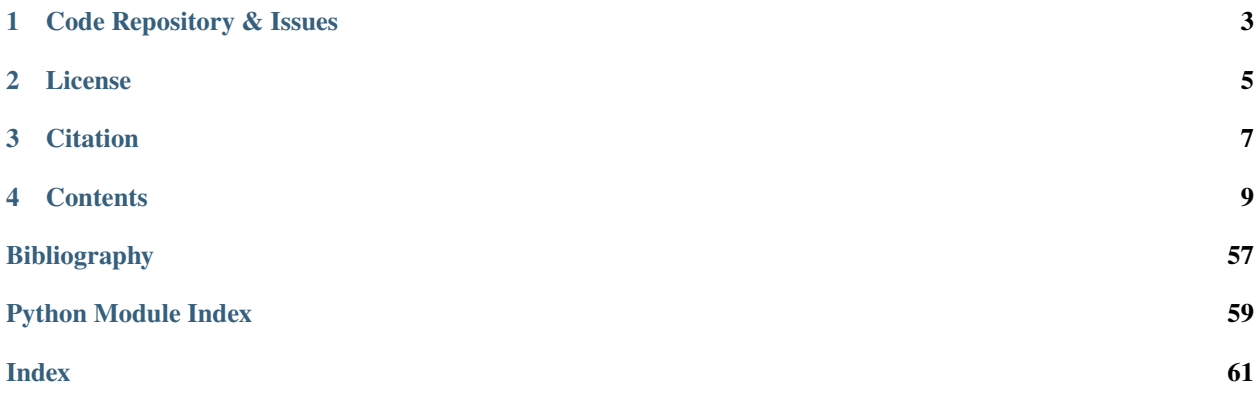

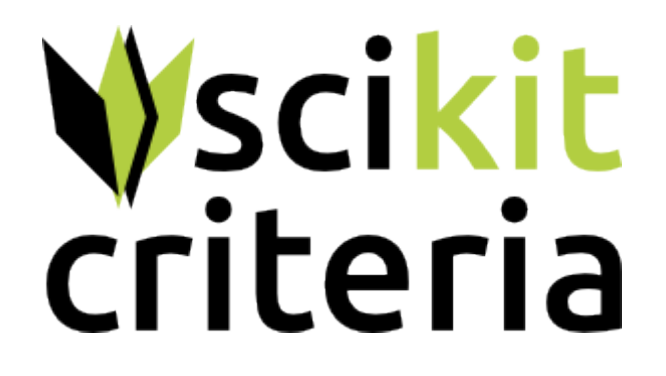

**Warning:** If you are using Scikit-Criteria version **<= 0.2.11** check the documentation here: [https://scikit-criteria.](https://scikit-criteria.readthedocs.io/en/0.2/) [readthedocs.io/en/0.2/](https://scikit-criteria.readthedocs.io/en/0.2/)

**Scikit-Criteria** is a collection of Multiple-criteria decision analysis [\(MCDA\)](https://en.wikipedia.org/wiki/Multiple-criteria_decision_analysis) methods integrated into scientific python stack. Is Open source and commercially usable.

Our Google Groups mailing list is [here.](https://groups.google.com/forum/#!forum/scikit-criteria)

You can contact me at: [jbcabral@unc.edu.ar](mailto:jbcabral@unc.edu.ar) (if you have a support question, try the mailing list first)

**ONE**

# **CODE REPOSITORY & ISSUES**

<span id="page-6-0"></span><https://github.com/quatrope/scikit-criteria>

**TWO**

# **LICENSE**

<span id="page-8-0"></span>Scikit-Criteria is under [The 3-Clause BSD License](https://raw.githubusercontent.com/quatrope/scikit-criteria/master/LICENSE.txt)

This license allows unlimited redistribution for any purpose as long as its copyright notices and the license's disclaimers of warranty are maintained.

**THREE**

# **CITATION**

<span id="page-10-0"></span>If you are using Scikit-Criteria in your research, please cite:

If you use scikit-criteria in a scientific publication, we would appreciate citations to the following paper:

Cabral, Juan B., Nadia Ayelen Luczywo, and José Luis Zanazzi 2016 Scikit-Criteria: Colección de Métodos de Análisis Multi-Criterio Integrado Al Stack Científico de Python. In XLV Jornadas Argentinas de Informática E Investigación Operativa (45JAIIO)-XIV Simposio Argentino de Investigación Operativa (SIO) (Buenos Aires, 2016) Pp. 59-66. [http://45jaiio.sadio.org.ar/sites/default/files/Sio-23.pdf.](http://45jaiio.sadio.org.ar/sites/default/files/Sio-23.pdf)

Bibtex entry:

# @inproceedings{scikit-criteria, author={ Juan B Cabral and Nadia Ayelen Luczywo and Jos\'{e} Luis Zanazzi}, title={ Scikit-Criteria: Colecci\'{o}n de m\'{e}todos de an\'{a}lisis multi-criterio integrado al stack cient\'{i}fico de {P}ython}, booktitle =  $\{$ XLV Jornadas Argentinas de Inform{\'a}tica e Investigaci{\'o}n Operativa (45JAIIO)- XIV Simposio Argentino de Investigaci\'{o}n Operativa (SIO) (Buenos Aires, 2016)}, year={2016},  $pages = {59--66}$ , url={http://45jaiio.sadio.org.ar/sites/default/files/Sio-23.pdf} }

**Full Publication:** <http://sedici.unlp.edu.ar/handle/10915/58577>

# **FOUR**

# **CONTENTS**

# <span id="page-12-0"></span>**4.1 Installation**

The easiest way to install scikit-criteria is using pip

```
pip install -U scikit-criteria
```
If you have not installed NumPy or SciPy yet, you can also install these using conda or pip. When using pip, please ensure that *binary wheels* are used, and NumPy and SciPy are not recompiled from source, which can happen when using particular configurations of operating system and hardware (such as Linux on a Raspberry Pi). Building numpy and scipy from source can be complex (especially on Windows) and requires careful configuration to ensure that they link against an optimized implementation of linear algebra routines. Instead, use a third-party distribution as described below.

# **4.1.1 Third-party Distributions**

If you don't already have a python installation with numpy and scipy, we recommend to install either via your package manager or via a python bundle. These come with numpy, scipy, matplotlib and many other helpful scientific and data processing libraries.

Available options are:

# **Canopy and Anaconda for all supported platforms**

[Canopy](https://www.enthought.com/products/canopy) and [Anaconda](https://www.continuum.io/downloads) both ship a recent version of Python, in addition to a large set of scientific python library for Windows, Mac OSX and Linux.

# **4.2 Tutorials**

This section contains a step-by-step by example tutorial of how to use scikit-criteria

Contents:

# **4.2.1 Quick Start**

This tutorial aims to explain in a simple way, how to create decision matrices, how to analyze them and how to evaluate them with some multi-criteria analysis methods (MCDA).

# **Conceptual overview**

Multi-criteria data are complex. This is because at least two syntactically disconnected vectors are needed to describe a problem.

- 1. matrix/ $A$  choice set.
- 2. And the vector of criteria optimality sense objectives/ $C$ .

Additionally it can be accompanied by a vector  $w/w_i$  with the weighting of the criteria.

To summarize all these data (and some extra ones), *Scikit-Criteria* provides a DecisionMatrix object along with a mkdm() utility function to facilitate the creation and validation of the data.

#### **Your first** DecisionMatrix **object**

First we need to import the the *Scikit-Criteria* module.

Then we need to create the matrix and objectives vectors.

The matrix must be a **2D array-like** where every column is a criteria, and every row is an alternative.

```
[2]: # 2 alternatives by 3 criteria
    matrix =[
        [1, 2, 3], # alternative 1
        [4, 5, 6], # alternative 2
    ]
    matrix
```

```
[2]: [1, 2, 3], [4, 5, 6]
```
The objectives vector must be a **1D array-like** with number of elements same as number of columns in the alternative matrix (matrix). Every component of the objectives vector represent the optimal sense of each criteria.

```
[3]: # let's says the first two alternatives are
     # for maximization and the last one for minimization
     objectives = \lceil max, max, min \rceilobjectives
```
[3]: [<function max>, <function max>, <function min>]

as you see the max and min are the built-in function for find max and mins in collections in python.

As you can see the function usage makes the code more readable. Also you can use as aliases of minimization and maximization the numpy function np.min, np.max, np.amin, np.amax, np.nanmin, np.nanmax; the strings "min", "minimize", "max", "maximize", ">", "<", "+", "-"; and the values -1 (minimize) and 1 (maximize).

Now we can combine this two vectors in our *Scikit-Criteria* decision matrix.

```
[4]: # we use the built-in function as aliases
   dm = skc.mkdm(matrix, [min, max, min])
   dm
[4]: C0[ 1.0] C1[ 1.0] C2[ 1.0]
   A0 1 2 3
   A1 4 5 6
   [2 Alternatives x 3 Criteria]
```
As you can see the output of the DecisionMatrix object is much more friendly than the plain python lists.

To change the generic names of the alternatives (A0 and A1) and the criteria (C0, C1 and C2); let's assume that our data is about cars (*car 0* and *car 1*) and their characteristics of evaluation are *autonomy* ( $maximize$ ), *comfort* ( $maximize$ ) and *price* ( $minimize$ ).

To feed this information to our DecisionMatrix object we have the parameters: alternatives that accept the names of alternatives (must be the same number as the rows that matrix has), and criteria the criteria names (must have same number of elements with the columns that matrix has)

```
\lceil 5 \rceil: dm = skc.mkdm(
      matrix,
      objectives,
      alternatives=["car 0", "car 1"],
      criteria=["autonomy", "comfort", "price"],
   )
   dm
[5]: autonomy[ 1.0] comfort[ 1.0] price[ 1.0]
   car 0 1 2 3
   car 1 4 5 6
   [2 Alternatives x 3 Criteria]
```
In our final step let's assume we know in our case, that the importance of the autonomy is the *50%*, the comfort only a *5%* and the price is *45%*. The param to feed this to the structure is called weights and must be a vector with the same elements as criterias on your alternative matrix (number of columns).

```
[6]: dm = skc.mkdm(
      matrix,
      objectives,
      weights=[0.5, 0.05, 0.45],
      alternatives=["car 0", "car 1"],
      criteria=["autonomy", "comfort", "price"],
   )
   dm
[6]: autonomy[ 0.50] comfort[ 0.05] price[ 0.45]
   car 0 1 2 3
   car 1 4 5 6
   [2 Alternatives x 3 Criteria]
```
### **Manipulating the Data**

The data object are immutable, if you want to modify it you need create a new one. All the data are stored as [pandas](https://pandas.pydata.org/) [dataframes](https://pandas.pydata.org/) and [numpy arrays](https://docs.scipy.org/doc/numpy/user/basics.creation.html)

You can access to the different parts of your data, simply by typing  $dm$ . <your-parameter-name> for example:

```
[7]: dm.matrix # note how this data ignores the objectives and the weights
 [7]: autonomy comfort price
     car 0 1 2 3
     car 1 4 5 6
 [8]: dm.objectives
 [8]: autonomy MAX
     comfort MAX
     price MIN
     Name: Objectives, dtype: object
 [9]: dm.weights
 [9]: autonomy 0.50
     comfort 0.05
     price 0.45
     Name: Weights, dtype: float64
[10]: dm.alternatives, dm.criteria
[10]: (array(['car 0', 'car 1'], dtype=object),
      array(['autonomy', 'comfort', 'price'], dtype=object))
     If you want (for example) change the names of the cars from car 0 and car 1; to VW and Ford you must the copy
     method and provide the new names:
[11]: dm = dm.copy(alternatives=["VW", "Ford"])
```

```
dm
[11]: autonomy[ 0.50] comfort[ 0.05] price[ 0.45]
   VW 1 2 3
```
# $\begin{array}{ccccccc}\n\text{Ford} & & & 4 & & & 5 & & 6\n\end{array}$ [2 Alternatives x 3 Criteria]

#### **Note:**

A more flexible data manipulation API will relased in future versions.

# **Plotting**

The Data structure support some basic routines for plotting.

The default scikit criteria uses the Heatmap plot to visualize all the data.

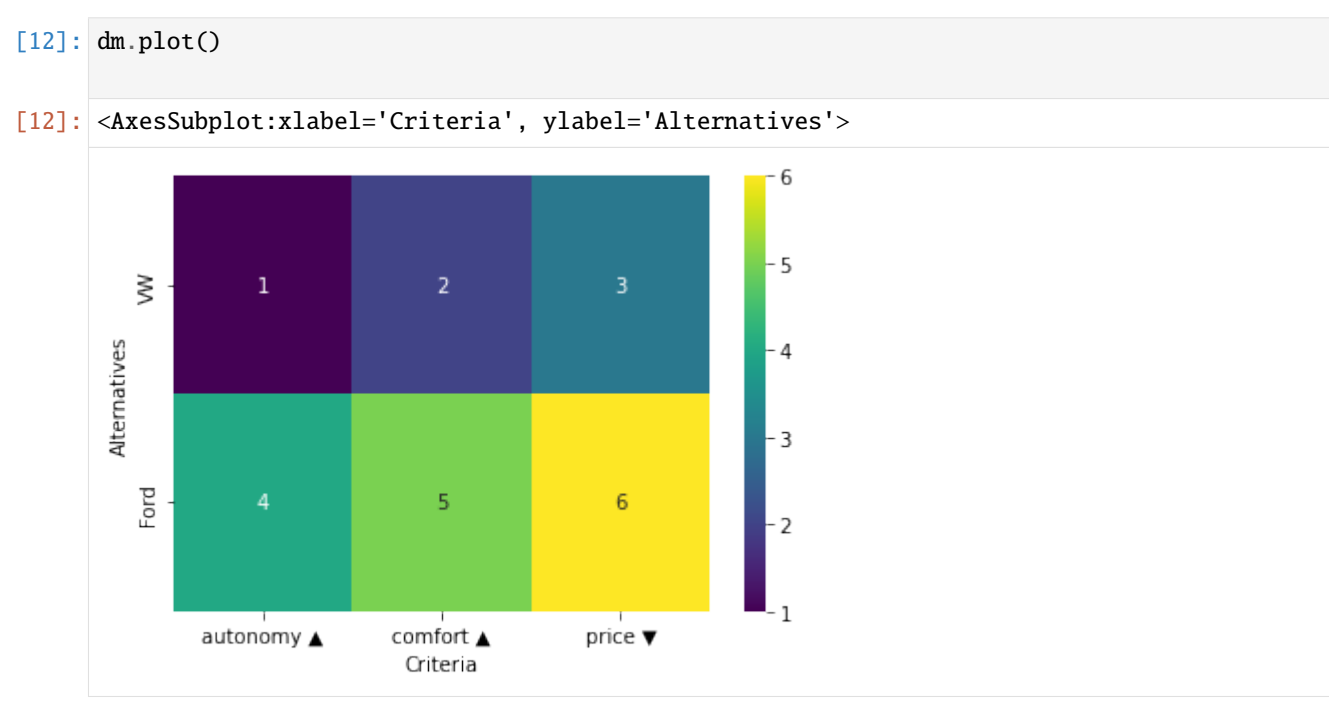

In the same fashion you can plot the weights of the criteria

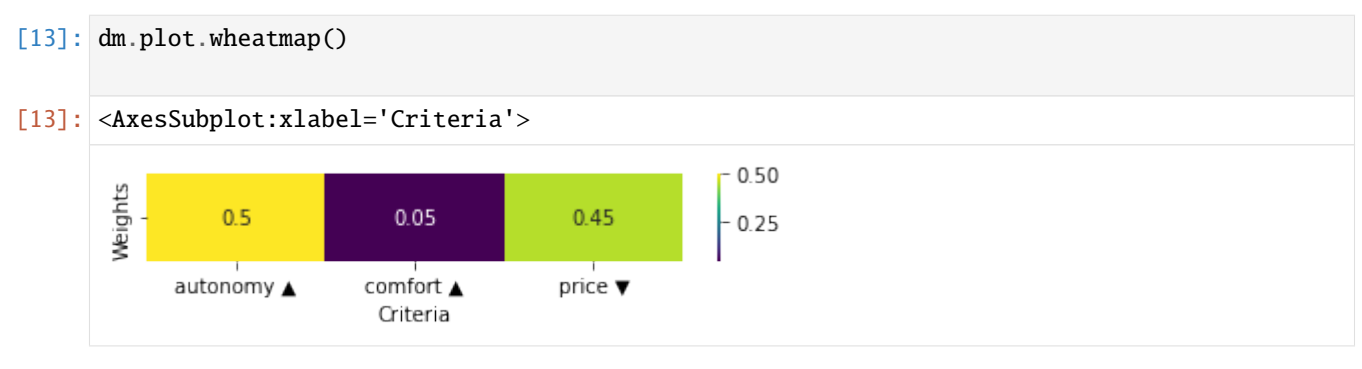

You can accessing the different kind of plot by passing the name of the plot as first parameter of the method

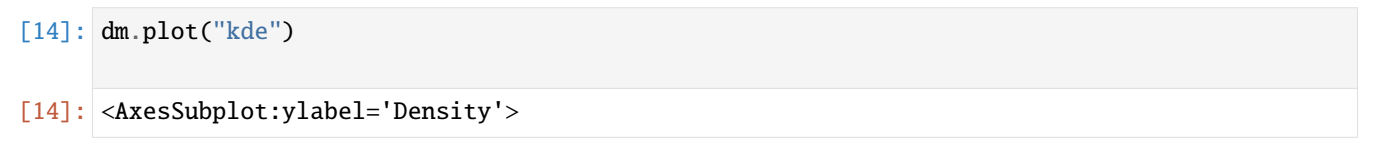

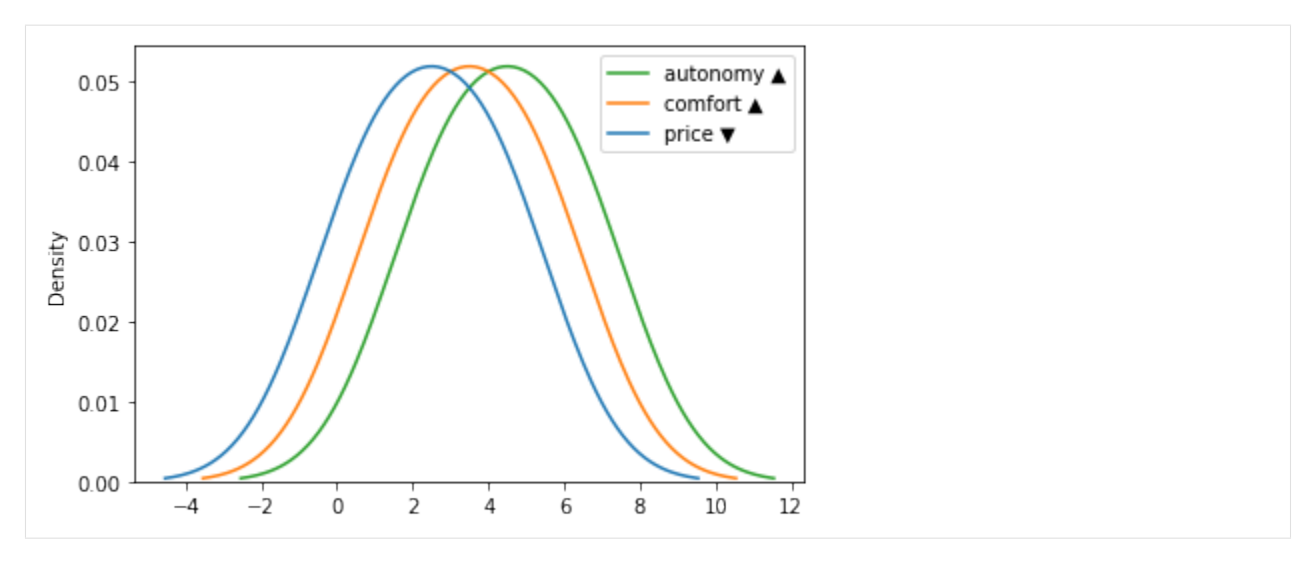

or by using the name as method call inside the plot attribute

```
[15]: dm.plot.kde()
```

```
[15]: <AxesSubplot:ylabel='Density'>
```
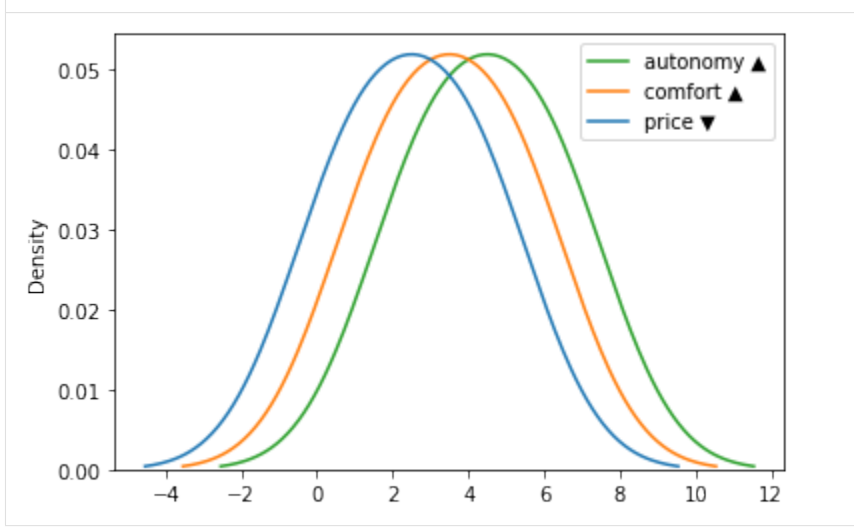

Every plot has their own set of parameters, defined by the subjacent function

Let's change the colors of the weight bar plot and show:

```
[16]: dm.plot.wbar(cmap="viridis")
```

```
[16]: <AxesSubplot:>
```
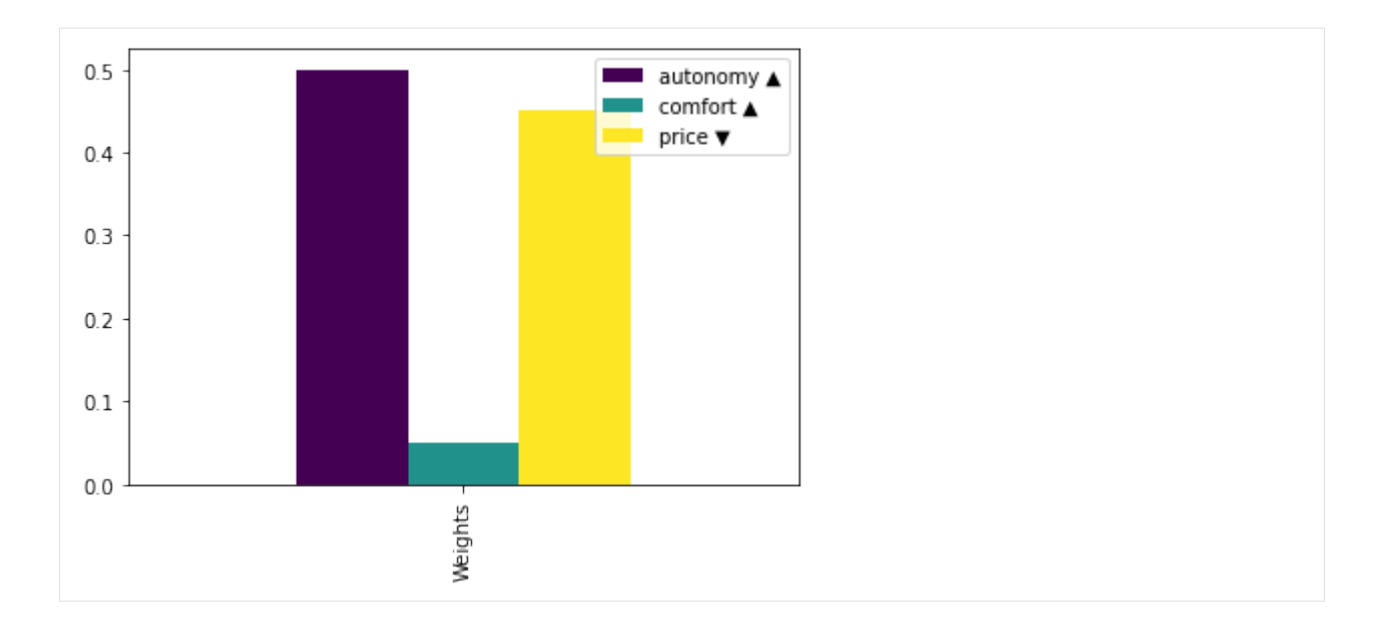

# **Data transformation**

Data in its current form is difficult to understand and analyze. On one hand they are out of scale, and on the other they have both minimizing and maximizing criteria.

Note: Scikit-Criteria objective preference

For a design decision *Scikit-Criteria* always prefers **Maximize** objectives. There are some functionalities that trigger warnings against **Minimize** criteria, and others that directly and others directly fail.

To solve these problems, we will use two processors:

- First MinimizeToMaximize which inverts the minimizing objectives. by dividing out the inverse of each criterion value  $(1/C_i)$ .
- Second, SumScaler which will divide each criterion value by the total sum of the criteria, taking all of them into the range  $[0, 1]$ .

First we start by importing the two necessary modules.

```
[17]: from skcriteria.preprocessing import invert_objectives, scalers
```
Data in its current form is difficult to understand and analyze. The first thing we must do now is to reverse the maximization criteria.

This involves:

- 1. Create the transformer and store it in the inverter variable.
- 2. Apply the transformation by calling the transform method of the transformer and passing it as parameter our decision matrix dm.
- 3. Save the transformed decision matrix in a new variable dmt.

In code:

```
[18]: inverter = invert_objectives.MinimizeToMaximize()
    dmt = inverter.transpose(dm)dmt
[18]: autonomy[ 0.50] comfort[ 0.05] price[ 0.45]
    VW 1 2 0.333333
    Ford 4 5 0.166667
    [2 Alternatives x 3 Criteria]
```
The next step is to scale the values between  $[0, 1]$  using the SumScaler.

For this step we need

- 1. Create the transformer and store it in the inverter variable. In this case the *scalers* support a parameter called target which can have three different values:
	- target="matrix" The matrix  $A$  is normalized.
	- target="weights" normalizes the weights  $w$ .
	- target="both" normalizes matrix  $A$  and weights  $w$ .

In our case we are going to ask the scaler to scale both components of the decision matrix (target="both")

- 2. Apply the transformation by calling the transform method of the transformer and passing it as parameter our decision matrix dmt.
- 3. Save the transformed decision by overwriting the variable dmt.

```
[19]: scaler = scalers. SumScaler(target="both")
    dmt = scalar.transpose(fmt)dmt
[19]: autonomy[ 0.50] comfort[ 0.05] price[ 0.45]
    VW 0.2 0.285714 0.666667
    Ford 0.8 0.714286 0.333333
    [2 Alternatives x 3 Criteria]
```
Now we can analyze if the matrix graphically by creating a graph for the matrix, and another for the weights.

Note: Advanced plots with Matplotlib

If you need more information on how to make graphs using *Matplotlib* please che this tutorial [https://matplotlib.org/](https://matplotlib.org/stable/tutorials/index) [stable/tutorials/index](https://matplotlib.org/stable/tutorials/index)

```
[20]: # we are going to user matplotlib capabilities of creat multiple figures
     import matplotlib.pyplot as plt
      # we create 2 axis with the same y axis
      fig, axs = plt.subplots(1, 2, figsize=(12, 5), sharey=True)
```

```
# in the first axis we plot the criteria KDE
dmt.plot.kde(ax=axs[0])
axs[0].set_title("Criteria")
```
(continues on next page)

(continued from previous page)

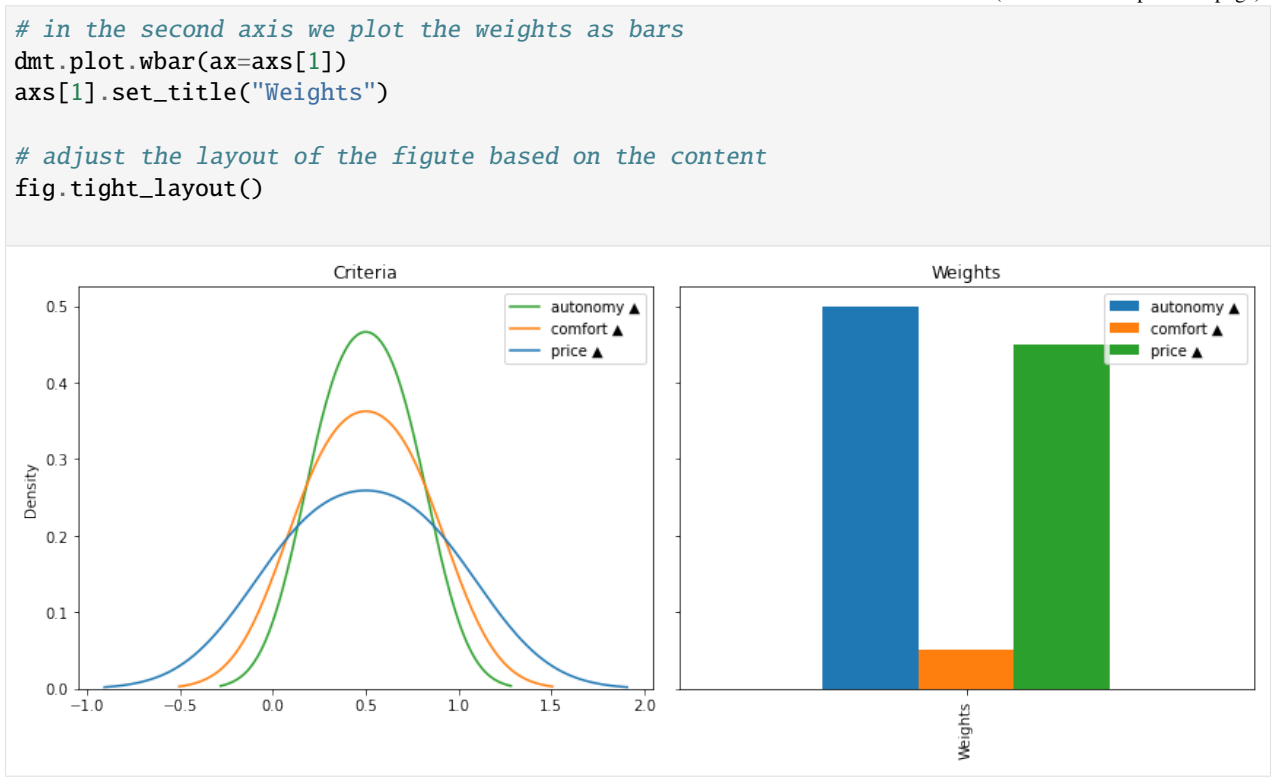

#### **Using this data to feed some MCDA methods**

#### **Weighted Sum Model**

Let's rank our dummy data by [Weighted Sum Model](https://en.wikipedia.org/wiki/Weighted_sum_model)

First we need to import the required module

#### [21]: from skcriteria.madm import simple

To use the methods of MCDA structure we proceed in the same way as when using transformers:

- 1. We create the decision maker and store it in some variable (dec in our case).
- 2. Execute the evaluate() method inside the decision maker to create the result.
- 3. We store the result in some variable (rank in our case).

Note: Hyper-parameters

Some multi-criteria methods support "*hyper parameters*", which are provided at the time of creation of the decision maker.

We will see an example with the *ELECTRE-1* method later on.

```
[22]: dec = simple.WeightedSumModel()
     rank = dec.evaluate(dmt) # we use the tansformed version of the data
     rank
```
[22]: VW Ford Rank 2 1 [Method: WeightedSumModel]

We can see that WeightedSumModel prefers the alternative *Ford* over the *VW*.

We can access the intermediate calculators of the method through the e<sub>r</sub> attribute of the result object., which (in the case of WeightedSumModel) contains the resulting scores

```
[23]: rank.e_
[23]: extra({'score'})
[24]: rank.e_.score
[24]: array([0.41428571, 0.58571429])
      Obviously you can acces all the parts of the ranking as attributes of result object
[25]: rank.rank_
[25]: array([2, 1])
[26]: rank.alternatives
[26]: array(['VW', 'Ford'], dtype=object)
[27]: rank.method
```
# [27]: 'WeightedSumModel'

### **Technique for Order of Preference by Similarity to Ideal Solution (TOPSIS)**

The following example will be approached with the [TOPSIS.](https://en.wikipedia.org/wiki/TOPSIS) This method was chosen because of its popularity and because it uses another scaling technique (VectorScaler).

So the first thing one would intuitively do is to invert the original matrix criteria (dm) and then apply the normalization; but if we have several matrices or several methods this solution becomes cumbersome.

The proposed solution of *Scikit-Criteria* is to offer pipelines. The pipelines combine one or several transformers and one decision-maker the facilitate the execution of the experiments.

So, let's import the necessary modules for *TOPSIS* and the *pipelines*:

```
[28]: from skcriteria.madm import similarity # here lives TOPSIS
     from skcriteria.pipeline import mkpipe # this function is for create pipelines
```
The trick is that the weights still need to be scaled with SumScaler so be careful to assign the *targets* correctly in each transformer.

```
[29]: pipe = mkpipe(
          invert_objectives.MinimizeToMaximize(),
          scalers.VectorScaler(target="matrix"), # this scaler transform the matrix
          scalers. SumScaler(target="weights"), # and this transform the weights
          similarity.TOPSIS(),
      \mathcal{L}pipe
```

```
[29]: SKCPipeline(steps=[('minimizetomaximize', MinimizeToMaximize()), ('vectorscaler',␣
      ˓→VectorScaler(target='matrix')), ('sumscaler', SumScaler(target='weights')), ('topsis',␣
      \rightarrowTOPSIS())])
```
Now we can directly call the pipeline evaluate() method with the original decision-matrix (dm).

This method sequentially executes the three transformers and finally the evaluator to obtain a result

```
[30]: rank = pipe.evaluate(dm)
     rank
[30]: VW Ford
     Rank 2 1
     [Method: TOPSIS]
```

```
[31]: print(rank.e_)
     print("Ideal:", rank.e_.ideal)
     print("Anti-Ideal:", rank.e_.anti_ideal)
     print("Similarity index:", rank.e_.similarity)
     extra({'anti_ideal', 'ideal', 'similarity'})
     Ideal: [0.48507125 0.04642383 0.40249224]
     Anti-Ideal: [0.12126781 0.01856953 0.20124612]
     Similarity index: [0.35548671 0.64451329]
```
Where the ideal and anti\_ideal are the normalizated sintetic better and worst altenatives created by TOPSIS, and the similarity is how far from the *anti-ideal* and how closer to the *ideal* are the real alternatives

#### **ÉLimination et Choix Traduisant la REalité (ELECTRE)**

For our final example, we are going to use the method [ELECTRE-I](https://en.wikipedia.org/wiki/%C3%89LECTRE) which has two particularities:

- 1. It does not return a ranking but a kernel.
- 2. It supports two hyper-parameters: a concordance threshold p and a discordance threshold q.

Let's test the default threshold ( $p=0.65$ ,  $q=0.35$ ) but with two normalizations for different matrix: VectorScaler and SumScaler.

For this we will make two pipelines

```
[32]: from skcriteria.madm import electre
```

```
pipe_vector = mkpipe(invert_objectives.MinimizeToMaximize(),
```
(continues on next page)

(continued from previous page)

```
scalers.VectorScaler(target="matrix"), # this scaler transform the matrix
   scalers. SumScaler(target="weights"), # and this transform the weights
   electre.ELECTRE1(p=0.65, q=0.35),
)
pipe_sum = mkpipe(
    invert_objectives.MinimizeToMaximize(),
   scalers.SumScaler(target="weights"), # transform the matrix and weights
   electre.ELECTRE1(p=0.65, q=0.35),
)
```

```
[33]: kernel_vector = pipe_vector.evaluate(dm)
     kernel_vector
```

```
[33]: VW Ford
    Kernel True True
    [Method: ELECTRE1]
```

```
[34]: kernel_sum = pipe_sum.evaluate(dm)
      kernel_sum
```
[34]: VW Ford Kernel True True [Method: ELECTRE1]

As can be seen for this case both scalings give the same results

```
[35]: import datetime as dt
      import skcriteria
```

```
print("Scikit-Criteria version:", skcriteria.VERSION)
print("Running datetime:", dt.datetime.now())
```
Scikit-Criteria version: 0.5 Running datetime: 2021-12-15 00:46:06.938752

#### **See also:**

If you're new to Python, you might want to start by getting an idea of what the language is like. Scikit-criteria is 100% Python, so if you've got minimal comfort with Python you'll probably get a lot more out of our project.

If you're new to programming entirely, you might want to start with this [list of Python resources for non-programmers](https://wiki.python.org/moin/BeginnersGuide/NonProgrammers)

If you already know a few other languages and want to get up to speed with Python quickly, we recommend [Dive Into](http://www.diveintopython3.net/) [Python.](http://www.diveintopython3.net/) If that's not quite your style, there are many other [books about Python.](https://wiki.python.org/moin/PythonBooks)

At last if you already know Python but check the [Scipy Lecture Notes](http://www.scipy-lectures.org/)

# <span id="page-24-4"></span><span id="page-24-1"></span>**4.3** skcriteria **package**

Scikit-Criteria is a collections of algorithms, methods and techniques for multiple-criteria decision analysis.

# <span id="page-24-2"></span>**4.3.1** skcriteria.core **package**

Core functionalities and structures of skcriteria.

### <span id="page-24-3"></span>skcriteria.core.data **module**

Data abstraction layer.

This module defines the DecisionMatrix object, which internally encompasses the alternative matrix, weights and objectives (MIN, MAX) of the criteria.

<span id="page-24-0"></span>class skcriteria.core.data.DecisionMatrix(*data\_df*, *objectives*, *weights*)

Bases: [object](https://docs.python.org/3/library/functions.html#object)

Representation of all data needed in the MCDA analysis.

This object gathers everything necessary to represent a data set used in MCDA:

- An alternative matrix where each row is an alternative and each column is of a different criteria.
- An optimization objective (Minimize, Maximize) for each criterion.
- A weight for each criterion.
- An independent type of data for each criterion

DecisionMatrix has two main forms of construction:

1. Use the default constructor of the DecisionMatrix class pandas.DataFrame where the index is the alternatives and the columns are the criteria; an iterable with the objectives with the same amount of elements that columns/criteria has the dataframe; and an iterable with the weights also with the same amount of elements as criteria.

```
>>> import pandas as pd
>>> from skcriteria import DecisionMatrix, mkdm
```

```
\gg data_df = pd.DataFrame(
... [[1, 2, 3], [4, 5, 6]],
... index=["A0", "A1"],
... columns=["C0", "C1", "C2"]
... )
>>> objectives = [min, max, min]
>>> weights = [1, 1, 1]
```

```
>>> dm = DecisionMatrix(data_df, objectives, weights)
>>> dm
  C0[ 1.0] C1[ 1.0] C2[ 1.0]
A0 1 2 3
A1 4 5 6
[2 Alternatives x 3 Criteria]
```
<span id="page-25-1"></span>2. Use the classmethod *DecisionMatrix.from\_mcda\_data* which requests the data in a more natural way for this type of analysis (the weights, the criteria / alternative names, and the data types are optional)

```
>>> DecisionMatrix.from_mcda_data(
\ldots [[1, 2, 3], [4, 5, 6]],
... [min, max, min],
... [1, 1, 1])
  C0[ 1.0] C1[ 1.0] C2[ 1.0]
A0 1 2 3
A1 4 5 6
[2 Alternatives x 3 Criteria]
```
For simplicity a function is offered at the module level analogous to from\_mcda\_data called mkdm (make decision matrix).

#### **Parameters**

- data\_df (pandas.DatFrame) Dataframe where the index is the alternatives and the columns are the criteria.
- objectives (numpy.ndarray) Aan iterable with the targets with sense of optimality of every criteria (You can use any alias defined in Objective) the same length as columns/criteria has the data df.
- weights (numpy.ndarray) An iterable with the weights also with the same amount of elements as criteria.

#### <span id="page-25-0"></span>aequals(*other*, *rtol=1e-05*, *atol=1e-08*, *equal\_nan=False*)

Return True if the decision matrix are equal within a tolerance.

The tolerance values are positive, typically very small numbers. The relative difference (*rtol* \* abs(*b*)) and the absolute difference *atol* are added together to compare against the absolute difference between *a* and *b*.

NaNs are treated as equal if they are in the same place and if equal\_nan=True. Infs are treated as equal if they are in the same place and of the same sign in both arrays.

The proceeds as follows:

- If other is the same object return True.
- If other is not instance of 'DecisionMatrix', has different shape 'criteria', 'alternatives' or 'objectives' returns False.
- Next check the 'weights' and the matrix itself using the provided tolerance.

#### **Parameters**

- other (skcriteria.DecisionMatrix) Other instance to compare.
- **rtol**  $(fload)$  The relative tolerance parameter (see Notes in numpy.allclose()).
- atol ([float](https://docs.python.org/3/library/functions.html#float)) The absolute tolerance parameter (see Notes in numpy.allclose()).
- equal\_nan ([bool](https://docs.python.org/3/library/functions.html#bool)) Whether to compare NaN's as equal. If True, NaN's in dm will be considered equal to NaN's in *other* in the output array.

**Returns aequals** – Returns True if the two dm are equal within the given tolerance; False otherwise.

**Return type** bool:py:class:

<span id="page-26-1"></span>**See also:**

[equals](#page-26-0), numpy.isclose(), numpy.all(), numpy.any(), numpy.equal(), numpy.allclose()

### property alternatives

Names of the alternatives.

#### copy(*\*\*kwargs*)

Return a deep copy of the current DecisionMatrix.

This method is also useful for manually modifying the values of the DecisionMatrix object.

**Parameters** kwargs – The same parameters supported by from\_mcda\_data(). The values provided replace the existing ones in the obSject to be copied.

**Returns** A new decision matrix.

**Return type** [DecisionMatrix](#page-24-0)

#### property criteria

Names of the criteria.

#### describe(*\*\*kwargs*)

Generate descriptive statistics.

Descriptive statistics include those that summarize the central tendency, dispersion and shape of a dataset's distribution, excluding NaN values.

**Parameters** pandas.DataFrame.describe() (Same parameters as) –

**Returns** Summary statistics of DecisionMatrix provided.

**Return type** pandas.DataFrame

#### property dtypes

Dtypes of the criteria.

#### <span id="page-26-0"></span>equals(*other*)

Return True if the decision matrix are equal.

This method calls *DecisionMatrix.aquals* whitout tolerance.

Parameters other (skcriteria.DecisionMatrix) – Other instance to compare.

**Returns equals** – Returns True if the two dm are equals.

**Return type** bool:py:class:

#### **See also:**

[aequals](#page-25-0), numpy.isclose(), numpy.all(), numpy.any(), numpy.equal(), numpy.allclose()

classmethod from\_mcda\_data(*matrix*, *objectives*, *weights=None*, *alternatives=None*, *criteria=None*,

*dtypes=None*)

Create a new DecisionMatrix object.

This method receives the parts of the matrix, in what conceptually the matrix of alternatives is usually divided

#### **Parameters**

- matrix (Iterable) The matrix of alternatives. Where every row is an alternative and every column is a criteria.
- objectives  $(Iterable)$  The array with the sense of optimality of every criteria. You can use any alias provided by the objective class.
- <span id="page-27-0"></span>• weights (Iterable o None (default None)) – Optional weights of the criteria. If is None all the criteria are weighted with 1.
- alternatives (Iterable o None (default None)) Optional names of the alternatives. If is None, al the alternatives are names "A[n]" where n is the number of the row of *matrix* statring at 0.
- criteria (Iterable o None (default None)) Optional names of the criteria. If is None, al the alternatives are names "C[m]" where m is the number of the columns of *matrix* statring at 0.
- dtypes (Iterable o None (default None)) Optional types of the criteria. If is None, the type is inferred automatically by pandas.

**Returns** A new decision matrix.

**Return type** [DecisionMatrix](#page-24-0)

### **Example**

```
>>> DecisionMatrix.from_mcda_data(
... [[1, 2, 3], [4, 5, 6]],
... [min, max, min],
... [1, 1, 1])
  C0[ 1.0] C1[ 1.0] C2[ 1.0]
A0 1 2 3
A1 4 5 6
[2 Alternatives x 3 Criteria]
```
For simplicity a function is offered at the module level analogous to from\_mcda\_data called mkdm (make decision matrix).

#### **Notes**

This functionality generates more sensitive defaults than using the constructor of the DecisionMatrix class but is slower.

### property iobjectives

Objectives of the criteria as int.

- Minimize = Objective.MIN.value
- Maximize = Objective.MAX.value

#### property matrix

Alternatives matrix as pandas DataFrame.

The matrix excludes weights and objectives.

If you want to create a DataFrame with objetvies and weights, use DecisionMatrix.to\_dataframe()

#### property objectives

Objectives of the criteria as Objective instances.

#### property plot

Plot accessor.

#### property shape

Return a tuple with (number\_of\_alternatives, number\_of\_criteria).

<span id="page-28-0"></span> $dm.shape \leq => np.shape(dm)$ 

#### to\_dataframe()

Convert the entire DecisionMatrix into a dataframe.

The objectives and weights ara added as rows before the alternatives.

**Returns** A Decision matrix as pandas DataFrame.

**Return type** pd.DataFrame

### **Example**

```
>>> dm = DecisionMatrix.from_mcda_data(
>>> dm
\ldots [[1, 2, 3], [4, 5, 6]],
... [min, max, min],
... [1, 1, 1])
  C0[ 1.0] C1[ 1.0] C2[ 1.0]
A0 1 2 3
A1 4 5 6
>>> dm.to_dataframe()
        C0 C1 C2
objectives MIN MAX MIN
weights 1.0 1.0 1.0
A0 1 2 3
A1 4 5 6
```
### to\_dict()

Return a dict representation of the data.

All the values are represented as numpy array.

#### property weights

Weights of the criteria.

```
class skcriteria.core.data.KernelResult(method, alternatives, values, extra)
     Bases: skcriteria.core.data.ResultABC
```
Separates the alternatives between good (kernel) and bad.

This type of results is used by methods that select which alternatives are good and bad. The good alternatives are called "kernel"

#### **Parameters**

- method  $(str)$  $(str)$  $(str)$  Name of the method that generated the result.
- alternatives (array-like) Names of the alternatives evaluated.
- **values** (array-like) Values assigned to each alternative by the method, where the i-th value refers to the valuation of the i-th. alternative.
- extra  $(dict-like)$  Extra information provided by the method regarding the evaluation of the alternatives.

#### property kernel\_

Alias for values.

#### <span id="page-29-1"></span>property kernelwhere\_

Indexes of the alternatives that are part of the kernel.

#### class skcriteria.core.data.Objective(*value*)

Bases: [enum.Enum](https://docs.python.org/3/library/enum.html#enum.Enum)

Representation of criteria objectives (Minimize, Maximize).

#### $MAX = 1$

Internal representation of maximize criteria

## $MIN = -1$

Internal representation of minimize criteria

#### classmethod construct\_from\_alias(*alias*)

Return the alias internal representation of the objective.

#### to\_string()

Return the printable representation of the objective.

class skcriteria.core.data.RankResult(*method*, *alternatives*, *values*, *extra*) Bases: [skcriteria.core.data.ResultABC](#page-29-0)

#### Ranking of alternatives.

This type of results is used by methods that generate a ranking of alternatives.

#### **Parameters**

- method  $(str)$  $(str)$  $(str)$  Name of the method that generated the result.
- alternatives (array-like) Names of the alternatives evaluated.
- values (array-like) Values assigned to each alternative by the method, where the i-th value refers to the valuation of the i-th. alternative.
- extra  $(dict-like)$  Extra information provided by the method regarding the evaluation of the alternatives.

#### property rank\_

Alias for values.

#### <span id="page-29-0"></span>class skcriteria.core.data.ResultABC(*method*, *alternatives*, *values*, *extra*)

#### Bases: [object](https://docs.python.org/3/library/functions.html#object)

Base class to implement different types of results.

Any evaluation of the DecisionMatrix is expected to result in an object that extends the functionalities of this class.

#### **Parameters**

- method  $(str)$  $(str)$  $(str)$  Name of the method that generated the result.
- alternatives (array-like) Names of the alternatives evaluated.
- **values** (array-like) Values assigned to each alternative by the method, where the i-th value refers to the valuation of the i-th. alternative.
- extra  $(dict-like)$  Extra information provided by the method regarding the evaluation of the alternatives.

### property alternatives

Names of the alternatives evaluated.

#### <span id="page-30-0"></span>property e\_

Additional information about the result.

**Note:** e\_ is an alias for this property

#### equals(*other*)

Check if the alternatives and ranking are the same.

The method doesn't check the method or the extra parameters.

#### property extra\_

Additional information about the result.

**Note:** e\_ is an alias for this property

#### property method

Name of the method that generated the result.

#### property shape

Tuple with (number\_of\_alternatives, number\_of\_alternatives).

rank.shape <==> np.shape(rank)

#### property values

Values assigned to each alternative by the method.

The i-th value refers to the valuation of the i-th. alternative.

skcriteria.core.data.mkdm(*matrix*, *objectives*, *weights=None*, *alternatives=None*, *criteria=None*,

*dtypes=None*)

Create a new DecisionMatrix object.

This method receives the parts of the matrix, in what conceptually the matrix of alternatives is usually divided

#### **Parameters**

- matrix (Iterable) The matrix of alternatives. Where every row is an alternative and every column is a criteria.
- objectives (*Iterable*) The array with the sense of optimality of every criteria. You can use any alias provided by the objective class.
- weights (Iterable o None (default None)) Optional weights of the criteria. If is None all the criteria are weighted with 1.
- alternatives (Iterable o None (default None)) Optional names of the alternatives. If is None, al the alternatives are names "A[n]" where n is the number of the row of *matrix* statring at 0.
- criteria (Iterable o None (default None)) Optional names of the criteria. If is None, al the alternatives are names "C[m]" where m is the number of the columns of *matrix* statring at 0.
- dtypes (Iterable o None (default None)) Optional types of the criteria. If is None, the type is inferred automatically by pandas.

**Returns** A new decision matrix.

**Return type** [DecisionMatrix](#page-24-0)

```
>>> DecisionMatrix.from_mcda_data(
... [[1, 2, 3], [4, 5, 6]],
... [min, max, min],
... [1, 1, 1])
  C0[ 1.0] C1[ 1.0] C2[ 1.0]
A0 1 2 3
A1 4 5 6
[2 Alternatives x 3 Criteria]
```
For simplicity a function is offered at the module level analogous to from\_mcda\_data called mkdm (make decision matrix).

### **Notes**

This functionality generates more sensitive defaults than using the constructor of the DecisionMatrix class but is slower.

### <span id="page-31-3"></span>skcriteria.core.methods **module**

<span id="page-31-1"></span>Core functionalities of scikit-criteria.

# class skcriteria.core.methods.SKCDecisionMakerABC

Bases: [skcriteria.core.methods.SKCMethodABC](#page-31-0)

Mixin class for all decisor based methods in scikit-criteria.

#### evaluate(*dm*)

Validate the dm and calculate and evaluate the alternatives.

**Parameters dm** (skcriteria.data.DecisionMatrix) – Decision matrix on which the ranking will be calculated.

**Returns** Ranking.

**Return type** skcriteria.data.RankResult

#### <span id="page-31-2"></span>class skcriteria.core.methods.SKCMatrixAndWeightTransformerABC(*target*)

Bases: [skcriteria.core.methods.SKCTransformerABC](#page-32-0)

Transform weights and matrix together or independently.

The Transformer that implements this mixin can be configured to transform *weights*, *matrix* or *both* so only that part of the DecisionMatrix is altered.

This mixin require to redefine \_transform\_weights and \_transform\_matrix, instead of \_transform\_data.

#### property target

Determine which part of the DecisionMatrix will be transformed.

### <span id="page-31-0"></span>class skcriteria.core.methods.SKCMethodABC

Bases: [object](https://docs.python.org/3/library/functions.html#object)

Base class for all class in scikit-criteria.

# <span id="page-32-3"></span>**Notes**

All estimators should specify:

• \_skcriteria\_dm\_type: The type of the decision maker.

### <span id="page-32-0"></span>class skcriteria.core.methods.SKCTransformerABC

Bases: [skcriteria.core.methods.SKCMethodABC](#page-31-0)

Mixin class for all transformer in scikit-criteria.

#### transform(*dm*)

Perform transformation on *dm*.

**Parameters** dm (skcriteria.data.DecisionMatrix) – The decision matrix to transform.

**Returns** Transformed decision matrix.

**Return type** skcriteria.data.DecisionMatrix

#### <span id="page-32-1"></span>class skcriteria.core.methods.SKCWeighterABC

Bases: [skcriteria.core.methods.SKCTransformerABC](#page-32-0)

Mixin capable of determine the weights of the matrix.

This mixin require to redefine \_weight\_matrix, instead of \_transform\_data.

### <span id="page-32-2"></span>skcriteria.core.plot **module**

Plot helper for the DecisionMatrix object.

#### class skcriteria.core.plot.DecisionMatrixPlotter(*dm*)

Bases: [object](https://docs.python.org/3/library/functions.html#object)

Make plots of DecisionMatrix.

#### area(*\*\*kwargs*)

Draw an criteria stacked area plot.

An area plot displays quantitative data visually. This function wraps the matplotlib area function.

**Parameters** \*\*kwargs – Additional keyword arguments are passed and are documented in DataFrame.plot.area().

**Returns** Area plot, or array of area plots if subplots is True.

**Return type** matplotlib.axes.Axes or numpy.ndarray

#### bar(*\*\*kwargs*)

Criteria vertical bar plot.

A bar plot is a plot that presents categorical data with rectangular bars with lengths proportional to the values that they represent. A bar plot shows comparisons among discrete categories. One axis of the plot shows the specific categories being compared, and the other axis represents a measured value.

**Parameters** \*\*kwargs – Additional keyword arguments are passed and are documented in DataFrame.plot.bar.

**Returns**

**Return type** matplotlib.axes.Axes or numpy.ndarray of them

#### <span id="page-33-0"></span>barh(*\*\*kwargs*)

Criteria horizontal bar plot.

A bar plot is a plot that presents categorical data with rectangular bars with lengths proportional to the values that they represent. A bar plot shows comparisons among discrete categories. One axis of the plot shows the specific categories being compared, and the other axis represents a measured value.

**Parameters** \*\***kwargs** – Additional keyword arguments are passed and are documented in DataFrame.plot.barh.

**Returns**

**Return type** matplotlib.axes.Axes or numpy.ndarray of them

#### box(*\*\*kwargs*)

Make a box plot of the criteria.

A box plot is a method for graphically depicting groups of numerical data through their quartiles.

For further details see Wikipedia's entry for [boxplot.](https://en.wikipedia.org/wiki/Box_plot)

**Parameters** \*\***kwargs** – Additional keyword arguments are passed and are documented in seaborn.boxplot.

**Returns**

**Return type** matplotlib.axes.Axes or numpy.ndarray of them

### heatmap(*\*\*kwargs*)

Plot the alternative matrix as a color-encoded matrix.

**Parameters \*\*kwargs** – Additional keyword arguments are passed and are documented in seaborn.heatmap.

**Returns**

**Return type** matplotlib.axes.Axes or numpy.ndarray of them

#### hist(*\*\*kwargs*)

Draw one histogram of the criteria.

A histogram is a representation of the distribution of data. This function groups the values of all given Series in the DataFrame into bins and draws all bins in one matplotlib.axes.Axes.

**Parameters \*\*kwargs** – Additional keyword arguments are passed and are documented in seaborn.histplot.

**Returns**

**Return type** matplotlib.axes.Axes or numpy.ndarray of them

#### kde(*\*\*kwargs*)

Criteria kernel density plot using Gaussian kernels.

In statistics, [kernel density estimation](https://en.wikipedia.org/wiki/Kernel_density_estimation) (KDE) is a non-parametric way to estimate the probability density function (PDF) of a random variable. This function uses Gaussian kernels and includes automatic bandwidth determination.

**Parameters \*\*kwargs** – Additional keyword arguments are passed and are documented in seaborn.kdeplot.

### **Returns**

**Return type** matplotlib.axes.Axes or numpy.ndarray of them

#### <span id="page-34-0"></span>ogive(*\*\*kwargs*)

Criteria empirical cumulative distribution plot.

In statistics, an empirical distribution function (eCDF) is the distribution function associated with the empirical measure of a sample. This cumulative distribution function is a step function that jumps up by 1/n at each of the n data points. Its value at any specified value of the measured variable is the fraction of observations of the measured variable that are less than or equal to the specified value.

**Parameters \*\*kwargs** – Additional keyword arguments are passed and are documented in seaborn.ecdfplot.

**Returns**

**Return type** matplotlib.axes.Axes or numpy.ndarray of them

#### wbar(*\*\*kwargs*)

Weights vertical bar plot.

A bar plot is a plot that presents categorical data with rectangular bars with lengths proportional to the values that they represent. A bar plot shows comparisons among discrete categories. One axis of the plot shows the specific categories being compared, and the other axis represents a measured value.

**Parameters \*\*kwargs** – Additional keyword arguments are passed and are documented in DataFrame.plot.bar.

**Returns**

**Return type** matplotlib.axes.Axes or numpy.ndarray of them

### wbarh(*\*\*kwargs*)

Weights horizontal bar plot.

A bar plot is a plot that presents categorical data with rectangular bars with lengths proportional to the values that they represent. A bar plot shows comparisons among discrete categories. One axis of the plot shows the specific categories being compared, and the other axis represents a measured value.

**Parameters \*\*kwargs** – Additional keyword arguments are passed and are documented in DataFrame.plot.barh.

**Returns**

**Return type** matplotlib.axes.Axes or numpy.ndarray of them

#### wbox(*\*\*kwargs*)

Make a box plot of the weights.

A box plot is a method for graphically depicting groups of numerical data through their quartiles.

For further details see Wikipedia's entry for [boxplot.](https://en.wikipedia.org/wiki/Box_plot)

**Parameters \*\*kwargs** – Additional keyword arguments are passed and are documented in seaborn.boxplot.

**Returns**

**Return type** matplotlib.axes.Axes or numpy.ndarray of them

#### wheatmap(*\*\*kwargs*)

Plot weights as a color-encoded matrix.

**Parameters \*\*kwargs** – Additional keyword arguments are passed and are documented in seaborn.heatmap.

**Returns**

**Return type** matplotlib.axes.Axes or numpy.ndarray of them

#### <span id="page-35-2"></span>whist(*\*\*kwargs*)

Draw one histogram of the weights.

A histogram is a representation of the distribution of data. This function groups the values of all given Series in the DataFrame into bins and draws all bins in one matplotlib.axes.Axes.

**Parameters** \*\***kwargs** – Additional keyword arguments are passed and are documented in seaborn.histplot.

**Returns**

**Return type** matplotlib.axes.Axes or numpy.ndarray of them

#### wkde(*\*\*kwargs*)

Weights kernel density plot using Gaussian kernels.

In statistics, [kernel density estimation](https://en.wikipedia.org/wiki/Kernel_density_estimation) (KDE) is a non-parametric way to estimate the probability density function (PDF) of a random variable. This function uses Gaussian kernels and includes automatic bandwidth determination.

**Parameters \*\*kwargs** – Additional keyword arguments are passed and are documented in seaborn.kdeplot.

**Returns**

**Return type** matplotlib.axes.Axes or numpy.ndarray of them

#### wogive(*\*\*kwargs*)

Weights empirical cumulative distribution plot.

In statistics, an empirical distribution function (eCDF) is the distribution function associated with the empirical measure of a sample. This cumulative distribution function is a step function that jumps up by 1/n at each of the n data points. Its value at any specified value of the measured variable is the fraction of observations of the measured variable that are less than or equal to the specified value.

**Parameters \*\*kwargs** – Additional keyword arguments are passed and are documented in seaborn.ecdfplot.

**Returns**

**Return type** matplotlib.axes.Axes or numpy.ndarray of them

# <span id="page-35-0"></span>**4.3.2** skcriteria.madm **package**

MCDA methods.

#### <span id="page-35-1"></span>skcriteria.madm.electre **module**

ELimination Et Choix Traduisant la REalité - ELECTRE.

ELECTRE is a family of multi-criteria decision analysis methods that originated in Europe in the mid-1960s. The acronym ELECTRE stands for: ELimination Et Choix Traduisant la REalité (ELimination and Choice Expressing REality).

Usually the ELECTRE Methods are used to discard some alternatives to the problem, which are unacceptable. After that we can use another MCDA to select the best one. The Advantage of using the Electre Methods before is that we can apply another MCDA with a restricted set of alternatives saving much time.

```
class skcriteria.madm.electre.ELECTRE1(p=0.65, q=0.35)
    Bases: skcriteria.core.methods.SKCDecisionMakerABC
```
<span id="page-36-1"></span>Find a the kernel solution through ELECTRE-1.

The ELECTRE I model find the kernel solution in a situation where true criteria and restricted outranking relations are given.

That is, ELECTRE I cannot derive the ranking of alternatives but the kernel set. In ELECTRE I, two indices called the concordance index and the discordance index are used to measure the relations between objects

#### **Parameters**

- $p$  ([float,](https://docs.python.org/3/library/functions.html#float) optional (default=0.65)) Concordance threshold. Threshold of how much one alternative is at least as good as another to be significative.
- $q$  ([float,](https://docs.python.org/3/library/functions.html#float) optional (default=0.35)) Discordance threshold. Threshold of how much the degree one alternative is strictly preferred to another to be significative.

#### **References**

#### [\[Roy, 1990\]](#page-60-1) [\[Roy, 1968\]](#page-60-2) [\[Tzeng & Huang, 2011\]](#page-60-3)

### property p

Concordance threshold.

property q Discordance threshold.

```
skcriteria.madm.electre.concordance(matrix, objectives, weights)
     Calculate the concordance matrix.
```
- skcriteria.madm.electre.discordance(*matrix*, *objectives*) Calculate the discordance matrix.
- skcriteria.madm.electre.electre1(*matrix*, *objectives*, *weights*,  $p=0.65$ ,  $q=0.35$ ) Execute ELECTRE1 without any validation.

#### <span id="page-36-0"></span>skcriteria.madm.moora **module**

Implementation of a family of Multi-objective optimization on the basis of ratio analysis (MOORA) methods.

### class skcriteria.madm.moora.FullMultiplicativeForm

Bases: [skcriteria.core.methods.SKCDecisionMakerABC](#page-31-1)

Non-linear, non-additive ranking method method.

Full Multiplicative Form does not use weights and does not require normalization.

To combine a minimization and maximization of different criteria in the same problem all the method uses the formula:

$$
U'_{j} = \frac{\prod_{g=1}^{i} x_{gi}}{\prod_{k=i+1}^{n} x_{kj}}
$$

Where  $j$  = the number of alternatives;  $i$  = the number of objectives to be maximized;  $ni$  = the number of objectives to be minimize; and  $U_j'$ : the utility of alternative j with objectives to be maximized and objectives to be minimized.

To avoid underflow, instead the multiplication of the values we add the logarithms of the values; so  $U'_j$ :, is finally defined as:

$$
U'_{j} = \sum_{g=1}^{i} \log(x_{gi}) - \sum_{k=i+1}^{n} \log(x_{kj})
$$

#### <span id="page-37-0"></span>**Notes**

The implementation works Instead the multiplication of the values we add the logarithms of the values to avoid underflow.

**Raises Value Error:** – If some objective is for minimization or some value in the matrix is  $\leq 0$ .

#### **References**

[\[Brauers & Zavadskas, 2012\]](#page-60-4)

#### class skcriteria.madm.moora.MultiMOORA

Bases: [skcriteria.core.methods.SKCDecisionMakerABC](#page-31-1)

Combination of RatioMOORA, RefPointMOORA and FullMultiplicativeForm.

These three methods represent all possible methods with dimensionless measures in multi-objective optimization and one can not argue that one method is better than or is of more importance than the others; so for determining the final ranking the implementation maximizes how many times an alternative *i* dominates and alternative *j*.

**Raises ValueError:** – If some objective is for minimization or some value in the matrix is  $\leq 0$ .

#### **References**

[\[Brauers & Zavadskas, 2012\]](#page-60-4)

#### class skcriteria.madm.moora.RatioMOORA

Bases: [skcriteria.core.methods.SKCDecisionMakerABC](#page-31-1)

Ratio based MOORA method.

In MOORA the set of ratios are suggested to be normalized as the square roots of the sum of squared responses as denominators, but you can use any scaler.

These ratios, as dimensionless, seem to be the best choice among different ratios. These dimensionless ratios, situated between zero and one, are added in the case of maximization or subtracted in case of minimization:

$$
Ny_i = \sum_{i=1}^{g} Nx_{ij} - \sum_{i=1}^{g+1} Nx_{ij}
$$

with:  $i = 1, 2, ..., g$  for the objectives to be maximized,  $i = g + 1, g + 2, ..., n$  for the objectives to be minimized.

Finally, all alternatives are ranked, according to the obtained ratios.

### **References**

[\[Brauers & Zavadskas, 2006\]](#page-60-5)

#### class skcriteria.madm.moora.ReferencePointMOORA

Bases: [skcriteria.core.methods.SKCDecisionMakerABC](#page-31-1)

Rank the alternatives by distance to a reference point.

The reference point is selected with the Min-Max Metric of Tchebycheff.

 $\min_{j} \{ \max_{i} |r_i - x_{ij}^*| \}$ 

<span id="page-38-1"></span>This reference point theory starts from the already normalized ratios as suggested in the MOORA method, namely formula:

$$
\overline{X}_{ij} = \frac{X_{ij}}{\sqrt{\sum_{j=1}^{m} X_{ij}^2}}
$$

Preference is given to a reference point possessing as coordinates the dominating coordinates per attribute of the candidate alternatives and which is designated as the *Maximal Objective Reference Point*. This approach is called realistic and non-subjective as the coordinates, which are selected for the reference point, are realized in one of the candidate alternatives.

### **References**

[\[Brauers & Zavadskas, 2012\]](#page-60-4)

- skcriteria.madm.moora.fmf(*matrix*, *objectives*, *weights*) Execute Full Multiplicative Form without any validation.
- skcriteria.madm.moora.multimoora(*matrix*, *objectives*, *weights*) Execute weighted product model without any validation.
- skcriteria.madm.moora.ratio(*matrix*, *objectives*, *weights*) Execute ratio MOORA without any validation.
- skcriteria.madm.moora.refpoint(*matrix*, *objectives*, *weights*) Execute reference point MOORA without any validation.

#### <span id="page-38-0"></span>skcriteria.madm.similarity **module**

Methods based on a similarity between alternatives.

```
class skcriteria.madm.similarity.TOPSIS
    Bases: skcriteria.core.methods.SKCDecisionMakerABC
```
The Technique for Order of Preference by Similarity to Ideal Solution.

TOPSIS is based on the concept that the chosen alternative should have the shortest geometric distance from the ideal solution and the longest euclidean distance from the worst solution.

An assumption of TOPSIS is that the criteria are monotonically increasing or decreasing, and also allow tradeoffs between criteria, where a poor result in one criterion can be negated by a good result in another criterion.

#### **Warning:**

**UserWarning:** If some objective is to minimize.

#### <span id="page-39-1"></span>**References**

[\[Hwang & Yoon, 1981\]](#page-60-6) [\[Wikipedia contributors, 2021a\]](#page-60-7) [\[Tzeng & Huang, 2011\]](#page-60-3)

skcriteria.madm.similarity.topsis(*matrix*, *objectives*, *weights*) Execute TOPSIS without any validation.

#### <span id="page-39-0"></span>skcriteria.madm.simple **module**

Some simple and compensatory methods.

#### class skcriteria.madm.simple.WeightedProductModel

Bases: [skcriteria.core.methods.SKCDecisionMakerABC](#page-31-1)

The weighted product model.

WPM is a popular multi-criteria decision analysis method. It is similar to the weighted sum model. The main difference is that instead of addition in the main mathematical operation now there is multiplication.

In general, suppose that a given MCDA problem is defined on  $m$  alternatives and  $n$  decision criteria. Furthermore, let us assume that all the criteria are benefit criteria, that is, the higher the values are, the better it is. Next suppose that  $w_i$  denotes the relative weight of importance of the criterion  $C_i$  and  $a_{ij}$  is the performance value of alternative  $A_i$  when it is evaluated in terms of criterion  $C_j$ . Then, the total (i.e., when all the criteria are considered simultaneously) importance of alternative  $A_i$ , denoted as  $A_i^{WPM-score}$ , is defined as follows:

$$
A_i^{WPM-score} = \prod_{j=1}^{n} a_{ij}^{w_j}, \text{ for } i = 1, 2, 3, ..., m
$$

To avoid underflow, instead the multiplication of the values we add the logarithms of the values; so  $A_i^{WPM-score}$ , is finally defined as:

$$
A_i^{WPM-score} = \sum_{j=1}^{n} w_j \log(a_{ij}), \text{ for } i = 1, 2, 3, ..., m
$$

For the maximization case, the best alternative is the one that yields the maximum total performance value.

**Raises ValueError:** – If some objective is for minimization or some value in the matrix is  $\leq 0$ .

#### **References**

[\[Bridgman, 1922\]](#page-60-8) [\[Miller & others, 1963\]](#page-60-9)

#### class skcriteria.madm.simple.WeightedSumModel

Bases: [skcriteria.core.methods.SKCDecisionMakerABC](#page-31-1)

The weighted sum model.

WSM is the best known and simplest multi-criteria decision analysis for evaluating a number of alternatives in terms of a number of decision criteria. It is very important to state here that it is applicable only when all the data are expressed in exactly the same unit. If this is not the case, then the final result is equivalent to "adding apples and oranges". To avoid this problem a previous normalization step is necessary.

In general, suppose that a given MCDA problem is defined on  $m$  alternatives and  $n$  decision criteria. Furthermore, let us assume that all the criteria are benefit criteria, that is, the higher the values are, the better it is. Next suppose that  $w_j$  denotes the relative weight of importance of the criterion  $C_j$  and  $a_{ij}$  is the performance value <span id="page-40-1"></span>of alternative  $A_i$  when it is evaluated in terms of criterion  $C_i$ . Then, the total (i.e., when all the criteria are considered simultaneously) importance of alternative  $A_i$ , denoted as  $A_i^{WSM-score}$ , is defined as follows:

$$
A_i^{WSM-score} = \sum_{j=1}^{n} w_j a_{ij}, \text{ for } i = 1, 2, 3, ..., m
$$

For the maximization case, the best alternative is the one that yields the maximum total performance value.

**Raises** ValueError: – If some objective is for minimization.

#### **References**

[\[Fishburn, 1967\]](#page-60-10), [\[Wikipedia contributors, 2021b\]](#page-60-11), [\[Tzeng & Huang, 2011\]](#page-60-3)

- skcriteria.madm.simple.wpm(*matrix*, *weights*) Execute weighted product model without any validation.
- skcriteria.madm.simple.wsm(*matrix*, *weights*) Execute weighted sum model without any validation.

#### <span id="page-40-0"></span>skcriteria.madm.simus **module**

SIMUS (Sequential Interactive Model for Urban Systems) Method.

class skcriteria.madm.simus.SIMUS(*\**, *rank\_by=1*, *solver='pulp'*) Bases: [skcriteria.core.methods.SKCDecisionMakerABC](#page-31-1)

SIMUS (Sequential Interactive Model for Urban Systems).

SIMUS developed by Nolberto Munier (2011) is a tool to aid decision-making problems with multiple objectives. The method solves successive scenarios formulated as linear programs. For each scenario, the decision-maker must choose the criterion to be considered objective while the remaining restrictions constitute the constrains system that the projects are subject to. In each case, if there is a feasible solution that is optimum, it is recorded in a matrix of efficient results. Then, from this matrix two rankings allow the decision maker to compare results obtained by different procedures. The first ranking is obtained through a linear weighting of each column by a factor - equivalent of establishing a weight - and that measures the participation of the corresponding project. In the second ranking, the method uses dominance and subordinate relationships between projects, concepts from the French school of MCDM.

#### **Parameters**

- rank\_by (1 or 2 (default=1)) Witch of the two methods are used to calculate the ranking. The two methods are executed always.
- solver (str. (default="pulp")) Which solver to use to solve the underlying linear programs. The full list are available in *pulp.listSolvers(True)*. "pulp" or None used the default solver selected by "PuLP".

#### **Warning:**

**UserWarning:** If the method detect different weights by criteria.

#### **Raises**

- ValueError: If the length of b does not match the number of criteria.
- See –

<span id="page-41-2"></span> $\bullet$   $\_\_$ 

• PuLP Documentation <https://coin-or.github.io/pulp/>` -

#### evaluate(*dm*, *\**, *b=None*)

Validate the decision matrix and calculate a ranking.

#### **Parameters**

- dm (skcriteria.data.DecisionMatrix) Decision matrix on which the ranking will be calculated.
- b (numpy.ndarray) Right-side-value of the LP problem,

SIMUS automatically assigns the vector of the right side (b) in the constraints of linear programs.

If the criteria are to maximize, then the constraint is  $\leq$  =; and if the column minimizes the constraint is >=. The b/right side value limits of the constraint are chosen automatically based on the minimum or maximum value of the criteria/column if the constraint is <= or >= respectively.

The user provides "b" in some criteria and lets SIMUS choose automatically others. For example, if you want to limit the two constraints of the dm with 4 criteria by the value 100, b must be *[None, 100, 100, None]* where None will be chosen automatically by SIMUS.

**Returns** Ranking.

**Return type** skcriteria.data.RankResult

#### property rank\_by

Which of the two ranking provided by SIMUS is used.

#### property solver

Solver used by PuLP.

skcriteria.madm.simus.simus(*matrix*, *objectives*, *b=None*, *rank\_by=1*, *solver='pulp'*) Execute SIMUS without any validation.

# <span id="page-41-0"></span>**4.3.3** skcriteria.preprocessing **package**

Multiple data transformation routines.

#### <span id="page-41-1"></span>skcriteria.preprocessing.distance **module**

Normalization through the distance to distance function.

#### class skcriteria.preprocessing.distance.CenitDistance Bases: [skcriteria.core.methods.SKCTransformerABC](#page-32-0)

Relative scores with respect to an ideal and anti-ideal alternative.

For every criterion f of this multicriteria problem we define a membership function  $x_j$  mapping the values of  $f_j$ to the interval [0, 1].

The result score  $x_{aj}$  is close to the ideal value  $f_j^*$ , which is the best performance in criterion, and far from the anti-ideal value  $f_{j^*}$ , which is the worst performance in criterion j. Both ideal and anti-ideal, are achieved by at least one of the alternatives under consideration.

$$
x_{aj} = \frac{f_j(a) - f_{j^*}}{f_j^* - f_{j^*}}
$$

# <span id="page-42-1"></span>**References**

[\[Diakoulaki et al., 1995\]](#page-60-12)

skcriteria.preprocessing.distance.cenit\_distance(*matrix*, *objectives*)

Calculate a scores with respect to an ideal and anti-ideal alternative.

For every criterion f of this multicriteria problem we define a membership function  $x_j$  mapping the values of  $f_j$ to the interval [0, 1].

The result score  $x_{aj}$  is close to the ideal value  $f_j^*$ , which is the best performance in criterion, and far from the anti-ideal value  $f_{j^*}$ , which is the worst performance in criterion j. Both ideal and anti-ideal, are achieved by at least one of the alternatives under consideration.

$$
x_{aj} = \frac{f_j(a) - f_{j^*}}{f_j^* - f_{j^*}}
$$

### <span id="page-42-0"></span>skcriteria.preprocessing.increment **module**

Functionalities to add an value when an array has a zero.

In addition to the main functionality, an MCDA agnostic function is offered to add value to zero on an array along an arbitrary axis.

```
class skcriteria.preprocessing.increment.AddValueToZero(value, target)
    Bases: skcriteria.core.methods.SKCMatrixAndWeightTransformerABC
```
Add value if the matrix/weight whe has a value 0.

$$
\overline{X}_{ij} = X_{ij} + value
$$

#### property value

Value to add to the matrix/weight when a zero is found.

skcriteria.preprocessing.increment.add\_value\_to\_zero(*arr*, *value*, *axis=None*)

Add value if the axis has a value 0.

$$
\overline{X}_{ij} = X_{ij} + value
$$

#### **Parameters**

- $arr$  (numpy.ndarray like.) A array with values
- value  $(number)$  Number to add if the axis has a 0.
- axis ([int](https://docs.python.org/3/library/functions.html#int) optional) Axis along which to operate. By default, flattened input is used.

**Returns** array with all values >= value.

```
>>> from skcriteria import add_to_zero
# no zero
\gg mtx = [[1, 2], [3, 4]]
>>> add_to_zero(mtx, value=0.5)
array([[1, 2],
       [3, 4]])
# with zero
\gg mtx = [[0, 1], [2,3]]
>>> add_to_zero(mtx, value=0.5)
array([[ 0.5, 1.5],
       [ 2.5, 3.5]])
```
#### <span id="page-43-0"></span>skcriteria.preprocessing.invert\_objectives **module**

Implementation of functionalities for inverting minimization criteria and converting them into maximization ones.

In addition to the main functionality, an agnostic MCDA function is offered that inverts columns of a matrix based on a mask.

# class skcriteria.preprocessing.invert\_objectives.MinimizeToMaximize

Bases: [skcriteria.core.methods.SKCTransformerABC](#page-32-0)

Transform all minimization criteria into maximization ones.

The transformations are made by calculating the inverse value of the minimization criteria.  $\min C \equiv \max \frac{1}{C}$ 

# **Notes**

All the dtypes of the decision matrix are preserved except the inverted ones thar are converted to numpy. float 64.

```
skcriteria.preprocessing.invert_objectives.invert(matrix, mask)
     Inverts all the columns selected by the mask.
```
#### **Parameters**

- matrix (numpy.ndarray like.)  $-2D$  array.
- mask (numpy.ndarray like.) Boolean array like with the same elements as columns has the matrix.

**Returns** New matrix with the selected columns inverted. The result matrix dtype float.

```
>>> from skcriteria import invert
>>> invert([
... [1, 2, 3],
... [4, 5, 6]
... ],
... [True, False, True])
array([1. 2. 2. 33333333],[0.25, 5., 0.16666667]])
>>> invert([
... [1, 2, 3],
... [4, 5, 6]
... ],
... [False, True, False])
array([1. 2. 2. 33333333],[0.25, 5., 0.16666667]]
array([[1. , 0.5, 3. ],
     [4. , 0.2, 6. ]]
```
# <span id="page-44-0"></span>skcriteria.preprocessing.push\_negatives **module**

Functionalities for remove negatives from criteria.

In addition to the main functionality, an MCDA agnostic function is offered to push negatives values on an array along an arbitrary axis.

class skcriteria.preprocessing.push\_negatives.PushNegatives(*target*)

Bases: [skcriteria.core.methods.SKCMatrixAndWeightTransformerABC](#page-31-2)

Increment the matrix/weights until all the valuer are sean  $\geq 0$ .

If the matrix/weights has negative values this function increment the values proportionally to made all the matrix/weights positive along an axis.

$$
\overline{X}_{ij} = \begin{cases} X_{ij} + min_{X_{ij}} & \text{if } X_{ij} < 0\\ X_{ij} & \text{otherwise} \end{cases}
$$

skcriteria.preprocessing.push\_negatives.push\_negatives(*arr*, *axis*)

Increment the array until all the valuer are sean  $\geq 0$ .

If an array has negative values this function increment the values proportionally to made all the array positive along an axis.

$$
\overline{X}_{ij} = \begin{cases} X_{ij} + min_{X_{ij}} & \text{if } X_{ij} < 0\\ X_{ij} & \text{otherwise} \end{cases}
$$

**Parameters**

- $arr$  (numpy.ndarray like.) A array with values
- axis ([int](https://docs.python.org/3/library/functions.html#int) optional) Axis along which to operate. By default, flattened input is used.

**Returns** array with all values >= 0.

```
>>> from skcriteria.preprocess import push_negatives
\gg mtx = [[1, 2], [3, 4]]
\gg mtx_lt0 = [[-1, 2], [3, 4]] # has a negative value
>>> push_negatives(mtx) # array without negatives don't be affected
array([[1, 2],
       [3, 4]])
# all the array is incremented by 1 to eliminate the negative
>>> push_negatives(mtx_lt0)
array([[0, 3],
       [4, 5]])
# by column only the first one (with the negative value) is affected
>>> push_negatives(mtx_lt0, axis=0)
array([[0, 2],
       [4, 4]])
# by row only the first row (with the negative value) is affected
>>> push_negatives(mtx_lt0, axis=1)
array([[0, 3],
       [3, 4]])
```
### <span id="page-45-0"></span>skcriteria.preprocessing.scalers **module**

Functionalities for scale values based on differrent strategies.

In addition to the Transformers, a collection of an MCDA agnostic functions are offered to scale an array along an arbitrary axis.

```
class skcriteria.preprocessing.scalers.MaxScaler(target)
```
Bases: [skcriteria.core.methods.SKCMatrixAndWeightTransformerABC](#page-31-2)

Scaler based on the maximum values.

$$
\overline{X}_{ij} = \frac{X_{ij}}{\max_{X_{ij}}}
$$

If the scaler is configured to work with 'matrix' each value of each criteria is divided by the maximum value of that criteria. In other hand if is configure to work with 'weights', each value of weight is divided by the maximum value the weights.

class skcriteria.preprocessing.scalers.MinMaxScaler(*target*) Bases: [skcriteria.core.methods.SKCMatrixAndWeightTransformerABC](#page-31-2)

Scaler based on the range.

$$
\overline{X}_{ij} = \frac{X_{ij} - \min X_{ij}}{\max_{X_{ij}} - \min_{X_{ij}}}
$$

If the scaler is configured to work with 'matrix' each value of each criteria is divided by the range of that criteria. In other hand if is configure to work with 'weights', each value of weight is divided by the range the weights.

class skcriteria.preprocessing.scalers.StandarScaler(*target*) Bases: [skcriteria.core.methods.SKCMatrixAndWeightTransformerABC](#page-31-2) <span id="page-46-0"></span>Standardize the dm by removing the mean and scaling to unit variance.

The standard score of a sample *x* is calculated as:

 $z = (x - u)/s$ 

where *u* is the mean of the values, and *s* is the standard deviation of the training samples or one if *with\_std=False*.

#### class skcriteria.preprocessing.scalers.SumScaler(*target*)

Bases: [skcriteria.core.methods.SKCMatrixAndWeightTransformerABC](#page-31-2)

Scalerbased on the total sum of values.

$$
\overline{X}_{ij} = \frac{X_{ij}}{\sum\limits_{j=1}^{m} X_{ij}}
$$

If the scaler is configured to work with 'matrix' each value of each criteria is divided by the total sum of all the values of that criteria. In other hand if is configure to work with 'weights', each value of weight is divided by the total sum of all the weights.

#### class skcriteria.preprocessing.scalers.VectorScaler(*target*)

Bases: [skcriteria.core.methods.SKCMatrixAndWeightTransformerABC](#page-31-2)

Scaler based on the norm of the vector..

$$
\overline{X}_{ij} = \frac{X_{ij}}{\sqrt{\sum_{j=1}^{m} X_{ij}^2}}
$$

If the scaler is configured to work with 'matrix' each value of each criteria is divided by the norm of the vector defined by the values of that criteria. In other hand if is configure to work with 'weights', each value of weight is divided by the vector defined by the values of the weights.

skcriteria.preprocessing.scalers.scale\_by\_max(*arr*, *axis=None*)

Divide of every value on the array by max value along an axis.

$$
\overline{X}_{ij} = \frac{X_{ij}}{\max_{X_{ij}}}
$$

#### **Parameters**

- $arr$  (numpy.ndarray like.) A array with values
- axis ([int](https://docs.python.org/3/library/functions.html#int) optional) Axis along which to operate. By default, flattened input is used.

**Returns** array of ratios

**Return type** numpy.ndarray

#### **Examples**

```
>>> from skcriteria.preprocess import scale_by_max
\gg mtx = [[1, 2], [3, 4]]
# ratios with the max value of the array
>>> scale_by_max(mtx)
array([ 0.25,  0.5 ],[0.75, 1. ]]
```
(continues on next page)

(continued from previous page)

```
# ratios with the max value of the arr by column
>>> scale_by_max(mtx, axis=0)
array([[ 0.33333334, 0.5],
      [1. , 1. ]]# ratios with the max value of the array by row
>>> scale_by_max(mtx, axis=1)
array([ 0.5 , 1.],[0.75, 1.1]
```
skcriteria.preprocessing.scalers.scale\_by\_minmax(*arr*, *axis=None*)

Fraction of the range normalizer.

Subtracts to each value of the array the minimum and then divides it by the total range.

$$
\overline{X}_{ij} = \frac{X_{ij} - \min X_{ij}}{\max_{X_{ij}} - \min_{X_{ij}}}
$$

**Parameters**

- $arr$  (numpy.ndarray like.) A array with values
- axis ([int](https://docs.python.org/3/library/functions.html#int) optional) Axis along which to operate. By default, flattened input is used.

**Returns** array of ratios

**Return type** numpy.ndarray

### **Examples**

```
>>> from skcriteria.preprocess import scale_by_minmax
\gg mtx = [[1, 2], [3, 4]]
# ratios with the range of the array
>>> scale_by_minmax(mtx)
array([[0. , 0.33333333],
       [0.66666667, 1. 11)
# ratios with the range by column
>>> scale_by_minmax(mtx, axis=0)
array([[0., 0.],
       [1., 1.]]
# ratios with the range by row
>>> scale_by_minmax(mtx, axis=1)
array([[0., 1.],
      [0., 1.]])
```
skcriteria.preprocessing.scalers.scale\_by\_stdscore(*arr*, *axis=None*) Standardize the values by removing the mean and divided by the std-dev.

The standard score of a sample *x* is calculated as:

$$
z = (x - \mu)/\sigma
$$

<span id="page-48-0"></span>**Parameters**

- arr (numpy.ndarray like.)  $-$  A array with values
- axis ([int](https://docs.python.org/3/library/functions.html#int) optional) Axis along which to operate. By default, flattened input is used.

**Returns** array of ratios

**Return type** numpy.ndarray

### **Examples**

```
>>> from skcriteria.preprocess import scale_by_stdscore
\gg mtx = [[1, 2], [3, 4]]
# ratios with the max value of the array
>>> scale_by_stdscore(mtx)
array([[-1.34164079, -0.4472136 ],
       [ 0.4472136 , 1.34164079]])
# ratios with the max value of the arr by column
>>> scale_by_stdscore(mtx, axis=0)
array([[-1., -1.],[1., 1.]# ratios with the max value of the array by row
>>> scale_by_stdscore(mtx, axis=1)
array([[-1., 1.],
       [-1., 1.]
```
skcriteria.preprocessing.scalers.scale\_by\_sum(*arr*, *axis=None*) Divide of every value on the array by sum of values along an axis.

$$
\overline{X}_{ij} = \frac{X_{ij}}{\sum\limits_{j=1}^{m} X_{ij}}
$$

#### **Parameters**

- $arr$  (numpy.ndarray like.) A array with values
- axis ([int](https://docs.python.org/3/library/functions.html#int) optional) Axis along which to operate. By default, flattened input is used.

**Returns** array of ratios

**Return type** numpy.ndarray

### **Examples**

```
>>> from skcriteria.preprocess import scale_by_sum
\gg mtx = [[1, 2], [3, 4]]
\gg scale_by_sum(mtx) # ratios with the sum of the array
array([[ 0.1 , 0.2 ],
      [ 0.30000001, 0.40000001]])
```
(continues on next page)

(continued from previous page)

```
# ratios with the sum of the array by column
>>> scale_by_sum(mtx, axis=0)
array([[ 0.25 , 0.33333334],
      [ 0.75 , 0.6666669] ]# ratios with the sum of the array by row
>>> scale_by_sum(mtx, axis=1)
array([[ 0.33333334, 0.66666669],
      [ 0.42857143, 0.5714286 ]])
```
skcriteria.preprocessing.scalers.scale\_by\_vector(*arr*, *axis=None*)

Divide the array by norm of values defined vector along an axis.

Calculates the set of ratios as the square roots of the sum of squared responses of a given axis as denominators. If *axis* is *None* sum all the array.

$$
\overline{X}_{ij} = \frac{X_{ij}}{\sqrt{\sum_{j=1}^{m} X_{ij}^2}}
$$

#### **Parameters**

- $arr$  (numpy.ndarray like.) A array with values
- axis ([int](https://docs.python.org/3/library/functions.html#int) optional) Axis along which to operate. By default, flattened input is used.

**Returns** array of ratios

**Return type** numpy.ndarray

# **Examples**

```
>>> from skcriteria.preprocess import scale_by_vector
\gg mtx = [[1, 2], [3, 4]]
# ratios with the vector value of the array
>>> scale_by_vector(mtx)
array([[ 0.18257418, 0.36514837],
       [ 0.54772252, 0.73029673]])
# ratios by column
>>> scale_by_vector(mtx, axis=0)
array([[ 0.31622776, 0.44721359],
       [ 0.94868326, 0.89442718]])
# ratios by row
>>> scale_by_vector(mtx, axis=1)
array([[ 0.44721359, 0.89442718],
       [ 0.60000002, 0.80000001]])
```
#### <span id="page-50-1"></span><span id="page-50-0"></span>skcriteria.preprocessing.weighters **module**

Functionalities for weight the criteria.

In addition to the main functionality, an MCDA agnostic function is offered to calculate weights to a matrix along an arbitrary axis.

class skcriteria.preprocessing.weighters.Critic(*correlation='pearson'*, *scale=True*) Bases: [skcriteria.core.methods.SKCWeighterABC](#page-32-1)

CRITIC (CRiteria Importance Through Intercriteria Correlation).

The method aims at the determination of objective weights of relative importance in MCDM problems. The weights derived incorporate both contrast intensity and conflict which are contained in the structure of the decision problem.

#### **Parameters**

- correlation ([str](https://docs.python.org/3/library/stdtypes.html#str) ["pearson" or "spearman"] or callable. (default  $"pearson")$  – This is the correlation function used to evaluate the discordance between two criteria. In other words, what conflict does one criterion a criterion with respect to the decision made by the other criteria. By default the pearson correlation is used, and the kendall correlation is also available implemented. It is also possible to provide a function that receives as a single parameter, the matrix of alternatives, and returns the correlation matrix.
- scale (bool (default True)) True if it is necessary to scale the data with skcriteria. preprocesisng.cenit\_distance prior to calculating the correlation

#### **Warning:**

**UserWarning:** If some objective is to minimize. The original paper only suggests using it against maximization criteria, but there is no real mathematical constraint to use it for minimization.

### **References**

#### [\[Diakoulaki et al., 1995\]](#page-60-12)

```
CORRELATION = {'pearson': <function pearson_correlation>, 'spearman': <function
spearman_correlation>}
```
#### property correlation

Correlation function.

#### property scale

Return if it is necessary to scale the data.

#### class skcriteria.preprocessing.weighters.EntropyWeighter Bases: [skcriteria.core.methods.SKCWeighterABC](#page-32-1)

Assigns the entropy of the criteria as weights.

It uses the underlying scipy.stats.entropy function which assumes that the values of the criteria are probabilities of a distribution.

This transformer will normalize the criteria if they don't sum to 1.

**See also:**

scipy.stats.entropy Calculate the entropy of a distribution for given probability values.

```
class skcriteria.preprocessing.weighters.EqualWeighter(base_value=1)
    Bases: skcriteria.core.methods.SKCWeighterABC
```
Assigns the same weights to all criteria.

The algorithm calculates the weights as the ratio of base\_value by the total criteria.

#### property base\_value

Value to be normalized by the number of criteria.

```
class skcriteria.preprocessing.weighters.StdWeighter
    Bases: skcriteria.core.methods.SKCWeighterABC
```
Set as weight the normalized standard deviation of each criterion.

```
skcriteria.preprocessing.weighters.critic_weights(matrix, objectives, correlation=<function
```
*pearson\_correlation>*, *scale=True*)

Execute the CRITIC method without any validation.

skcriteria.preprocessing.weighters.entropy\_weights(*matrix*)

Calculate the weights as the entropy of each criterion.

It uses the underlying scipy.stats.entropy function which assumes that the values of the criteria are probabilities of a distribution.

This routine will normalize the criteria if they don't sum to 1.

### **See also:**

scipy.stats.entropy Calculate the entropy of a distribution for given probability values.

### **Examples**

>>> from skcriteria.preprocess import entropy\_weights  $\gg$  mtx = [[1, 2], [3, 4]]

```
>>> entropy_weights(mtx)
array([0.46906241, 0.53093759])
```
#### skcriteria.preprocessing.weighters.equal\_weights(*matrix*, *base\_value=1*)

Use the same weights for all criteria.

The result values are normalized by the number of columns.

$$
w_j = \frac{base\_value}{m}
$$

Where \$m\$ is the number os columns/criteria in matrix.

### **Parameters**

- matrix (numpy.ndarray like.) The matrix of alternatives on which to calculate weights.
- base\_value ([int](https://docs.python.org/3/library/functions.html#int) or float.) Value to be normalized by the number of criteria to create the weights.

**Returns** array of weights

```
>>> from skcriteria.preprocess import equal_weights
\gg mtx = [[1, 2], [3, 4]]
>>> equal_weights(mtx)
array([0.5, 0.5])
```
skcriteria.preprocessing.weighters.pearson\_correlation(*arr*)

Return Pearson product-moment correlation coefficients.

This function is a thin wrapper of numpy.corrcoef.

**Parameters arr** (*array like*) – A 1-D or 2-D array containing multiple variables and observations. Each row of arr represents a variable, and each column a single observation of all those variables.

**Returns R** – The correlation coefficient matrix of the variables.

**Return type** numpy.ndarray

**See also:**

numpy.corrcoef Return Pearson product-moment correlation coefficients.

```
skcriteria.preprocessing.weighters.spearman_correlation(arr)
```
Calculate a Spearman correlation coefficient.

This function is a thin wrapper of scipy.stats.spearmanr.

**Parameters arr** (array like) – A 1-D or 2-D array containing multiple variables and observations. Each row of arr represents a variable, and each column a single observation of all those variables.

**Returns R** – The correlation coefficient matrix of the variables.

**Return type** numpy.ndarray

**See also:**

scipy.stats.spearmanr Calculate a Spearman correlation coefficient with associated p-value.

#### skcriteria.preprocessing.weighters.std\_weights(*matrix*)

Calculate weights as the standard deviation of each criterion.

The result is normalized by the number of columns.

$$
w_j = \frac{base\_value}{m}
$$

Where \$m\$ is the number os columns/criteria in matrix.

**Parameters matrix** (numpy.ndarray like.) – The matrix of alternatives on which to calculate weights.

**Returns** array of weights

```
>>> from skcriteria.preprocess import std_weights
\gg mtx = [[1, 2], [3, 4]]
>>> std_weights(mtx)
 array([0.5, 0.5])
```
### <span id="page-53-2"></span>**4.3.4** skcriteria.pipeline **module**

The Module implements utilities to build a composite decision-maker.

```
class skcriteria.pipeline.SKCPipeline(steps)
```
Bases: [skcriteria.core.methods.SKCMethodABC](#page-31-0)

Pipeline of transforms with a final decision-maker.

Sequentially apply a list of transforms and a final decisionmaker. Intermediate steps of the pipeline must be 'transforms', that is, they must implement *transform* method.

The final decision-maker only needs to implement *evaluate*.

The purpose of the pipeline is to assemble several steps that can be applied together while setting different parameters. A step's estimator may be replaced entirely by setting the parameter with its name to another dmaker or a transformer removed by setting it to *'passthrough'* or *None*.

**Parameters steps** ([list](https://docs.python.org/3/library/stdtypes.html#list)) – List of (name, transform) tuples (implementing evaluate/transform) that are chained, in the order in which they are chained, with the last object an decision-maker.

#### **See also:**

[skcriteria.pipeline.mkpipe](#page-53-0) Convenience function for simplified pipeline construction.

#### evaluate(*dm*)

Run the all the transformers and the decision maker.

**Parameters dm** (skcriteria.data.DecisionMatrix) – Decision matrix on which the result will be calculated.

**Returns r** – Whatever the last step (decision maker) returns from their evaluate method.

#### **Return type** Result

#### property named\_steps

Dictionary-like object, with the following attributes.

Read-only attribute to access any step parameter by user given name. Keys are step names and values are steps parameters.

#### transform(*dm*)

Run the all the transformers.

**Parameters** dm (skcriteria.data.DecisionMatrix) – Decision matrix on which the transformations will be applied.

**Returns dm** – Transformed decision matrix.

<span id="page-53-0"></span>**Return type** skcriteria.data.DecisionMatrix

<span id="page-54-2"></span>skcriteria.pipeline.mkpipe(*\*steps*)

Construct a Pipeline from the given transformers and decision-maker.

This is a shorthand for the SKCPipeline constructor; it does not require, and does not permit, naming the estimators. Instead, their names will be set to the lowercase of their types automatically.

**Parameters** \*steps (list of transformers and decision-maker object) – List of the scikit-criteria transformers and decision-maker that are chained together.

**Returns p** – Returns a scikit-learn [SKCPipeline](#page-53-1) object.

**Return type** *[SKCPipeline](#page-53-1)*

# <span id="page-54-0"></span>**4.3.5** skcriteria.utils **package**

Utilities for skcriteria.

# <span id="page-54-1"></span>skcriteria.utils.bunch **module**

Container object exposing keys as attributes.

```
class skcriteria.utils.bunch.Bunch(name, data)
    Bases: collections.abc.Mapping
```
Container object exposing keys as attributes.

Concept based on the sklearn.utils.Bunch.

Bunch objects are sometimes used as an output for functions and methods. They extend dictionaries by enabling values to be accessed by key, *bunch["value\_key"]*, or by an attribute, *bunch.value\_key*.

#### **Examples**

```
>>> b = SKCBunch("data", \{"a": 1, "b": 2})
>>> b
data({a, b})>>> b['b']
2
>>> b.b
2
\gg b.a = 3
>>> b['a']
3
\gg b.c = 6
>>> b['c']
6
```
### <span id="page-55-2"></span><span id="page-55-0"></span>skcriteria.utils.decorators **module**

Multiple decorator to use inside scikit-criteria.

skcriteria.utils.decorators.doc\_inherit(*parent*) Inherit the 'parent' docstring.

> Returns a function/method decorator that, given parent, updates the docstring of the decorated function/method based on the *numpy* style and the corresponding attribute of parent.

**Parameters parent** (Union [\[str,](https://docs.python.org/3/library/stdtypes.html#str) Any]) – The docstring, or object of which the docstring is utilized as the parent docstring during the docstring merge.

#### **Notes**

This decorator is a thin layer over custom\_inherit.doc\_inherit decorator().

Check: <github *https://github.com/rsokl/custom\_inherit*>\_\_

#### <span id="page-55-1"></span>skcriteria.utils.lp **module**

Utilities for linnear programming based on PuLP.

This file contains an abstraction class to manipulate in a more OOP way the underlining PuLP model

```
class skcriteria.utils.lp.Bool(name, low=None, up=None, *args, **kwargs)
     Bases: skcriteria.utils.lp._Var
```
pulp.LpVariable with pulp.LpBinary category.

#### **Example**

This two codes are equivalent.

```
x = pulp.LpVariable("x", cat=pullp.LpBinary) # pure PULPx = lp.Bool("x") # skcriteria.utils.lp version
```
#### var\_type = 'Binary'

```
class skcriteria.utils.lp.Float(name, low=None, up=None, *args, **kwargs)
     Bases: skcriteria.utils.lp._Var
```
pulp.LpVariable with pulp.LpContinuous category.

# **Example**

This two codes are equivalent.

```
x = pulp.LpVariable("x", cat=pulp.LpContinuous) # pure PULPx = lp.Fload("x") # skcriteria.utils.lp version
```
#### var\_type = 'Continuous'

```
class skcriteria.utils.lp.Int(name, low=None, up=None, *args, **kwargs)
     Bases: skcriteria.utils.lp._Var
```
pulp.LpVariable with pulp.LpInteger category.

<span id="page-56-0"></span>This two codes are equivalent.

```
x = \text{pulp.LpVariable("x", cat=pulp.LpInteger)} # pure PuLP
x = lp. Int("x") # skcriteria.utils. 1p version
```
#### var\_type = 'Integer'

```
class skcriteria.utils.lp.Maximize(z, name='no-name', solver=None, **solver_kwds)
     Bases: skcriteria.utils.lp._LPBase
```
Creates a Maximize LP problem with a way better sintax than PuLP.

#### **Parameters**

- z (LpAffineExpression) A linear combination of LpVariables.
- name  $(str (default="no-name")) Name of the problem.$  $(str (default="no-name")) Name of the problem.$  $(str (default="no-name")) Name of the problem.$
- solver (None, str or any pulp.LpSolver instance (default=None)) Solver of the problem. If it's None, the default solver is used. PULP is an alias os None.
- solver\_kwds  $(dict)$  $(dict)$  $(dict)$  Dictionary of keyword arguments for the solver.

### **Example**

```
# variable declaration
x0 = lp.Fload("x0", low=0)x1 = 1p.Fload("x1", low=0)x2 = lp.Fload("x2", low=0)# model
model = lp.Maximize( # or lp.Minimize)z=250 * x0 + 130 * x1 + 350 * x2)
# constraints
model.subject_to(
   120 * x0 + 200 * x1 + 340 * x2 \leq 500,
   -20 * x0 + -40 * x1 + -15 * x2 <= -15,
    800 * x0 + 1000 * x1 + 600 * x2 \le 1000,
)
```
Also you can create the model and the constraints in one "line".

```
model = lp. Maximize( or lp. Minimize
    z=250 * x0 + 130 * x1 + 350 * x2, solver=solver
).subject_to(
   120 * x0 + 200 * x1 + 340 * x2 \leq 500,
    -20 * x0 + -40 * x1 + -15 * x2 <= -15,
    800 * x0 + 1000 * x1 + 600 * x2 \le 1000,
)
```
#### sense  $= -1$

```
class skcriteria.utils.lp.Minimize(z, name='no-name', solver=None, **solver_kwds)
     Bases: skcriteria.utils.lp._LPBase
```
Creates a Minimize LP problem with a way better sintax than PuLP.

#### **Parameters**

- z (LpAffineExpression) A linear combination of LpVariables.
- name  $(str$  $(str$  (default="no-name")) Name of the problem.
- solver (None, str or any pulp.LpSolver instance (default=None)) Solver of the problem. If it's None, the default solver is used. PULP is an alias os None.
- solver\_kwds  $(dict)$  $(dict)$  $(dict)$  Dictionary of keyword arguments for the solver.

# **Example**

```
# variable declaration
x0 = 1p.Fload("x0", low=0)x1 = lp.Fload("x1", low=0)x2 = lp.Fload("x2", low=0)# model
model = lp.Maximize # or lp.Minimizez=250 * x0 + 130 * x1 + 350 * x2\lambda# constraints
model.subject_to(
   120 * x0 + 200 * x1 + 340 * x2 \leq 500,-20 * x0 + -40 * x1 + -15 * x2 \le -15,
    800 * x0 + 1000 * x1 + 600 * x2 \le 1000)
```
Also you can create the model and the constraints in one "line".

```
model = lp.Maximize or lp.Minimize
    z=250 * x0 + 130 * x1 + 350 * x2, solver=solver
).subject_to(
   120 * x0 + 200 * x1 + 340 * x2 \leq 500,
    -20 * x0 + -40 * x1 + -15 * x2 <= -15,
    800 * x0 + 1000 * x1 + 600 * x2 \le 1000)
```
#### sense  $= 1$

skcriteria.utils.lp.is\_solver\_available(*solver*) Return True if the solver is available.

# <span id="page-58-1"></span><span id="page-58-0"></span>skcriteria.utils.rank **module**

Functions for calculate and compare ranks (ordinal series).

skcriteria.utils.rank.dominance(*array\_a*, *array\_b*, *reverse=False*) Calculate the dominance or general dominance between two arrays.

#### **Parameters**

- **array\_a** The first array to compare.
- **array\_b** The second array to compare.
- reverse  $(bool$  $(bool$   $(default=False)) array_a[i]$  array\_b[i] if array\_a[i] > array\_b[i] if reverse is False, otherwise array\_a[i] array\_b[i] if array\_a[i] < array\_b[i].

#### **Returns**

**dominance** – Named tuple with 4 parameters:

- eq: How many values are equals in both arrays.
- **aDb: How many values of array\_a dominate those of the same** position in array\_b.
- **bDa: How many values of array\_b dominate those of the same** position in array\_a.
- **eq\_where: Where the values of array\_a are equals those of the same** position in array\_b.
- **aDb\_where: Where the values of array\_a dominates those of the same** position in array b.
- **bDa\_where: Where the values of array\_b dominates those of the same** position in array\_a.

**Return type** Dominance

skcriteria.utils.rank.rank\_values(*arr*, *reverse=False*) Evaluate an array and return a 1 based ranking.

#### **Parameters**

- $arr ((numpy.ndarray, numpy.ndarray) A array with values$
- reverse ([bool](https://docs.python.org/3/library/functions.html#bool) default *False*) By default (*False*) the lesser values are ranked first (like in time lapse in a race or Golf scoring) if is *True* the data is highest values are the first.

**Returns** Array of rankings the i-nth element has the ranking of the i-nth element of the row array.

**Return type** numpy.ndarray

#### **Examples**

```
>>> from skcriteria.util.rank import rank_values
>>> # the fastest (the lowest value) goes first
\gg time_laps = [0.59, 1.2, 0.3]
>>> rank_values(time_laps)
array([2, 3, 1])
>>> # highest is better
>>> scores = [140, 200, 98]
>>> rank_values(scores, reverse=True)
array([2, 1, 3])
```
# **4.4 Bibliography**

# **4.5 Indices and tables**

- genindex
- modindex
- search

# **BIBLIOGRAPHY**

- <span id="page-60-5"></span><span id="page-60-0"></span>[Brauers & Zavadskas, 2006] Brauers, W. K., & Zavadskas, E. K. (2006). The moora method and its application to privatization in a transition economy. *Control and cybernetics*, *35*, 445–469.
- <span id="page-60-4"></span>[Brauers & Zavadskas, 2012] Brauers, W. K. M., & Zavadskas, E. K. (2012). Robustness of multimoora: a method for multi-objective optimization. *Informatica*, *23*(1), 1–25.
- <span id="page-60-8"></span>[Bridgman, 1922] Bridgman, P. W. (1922). *Dimensional analysis*. Yale university press.
- <span id="page-60-12"></span>[Diakoulaki et al., 1995] Diakoulaki, D., Mavrotas, G., & Papayannakis, L. (1995). Determining objective weights in multiple criteria problems: the critic method. *Computers & Operations Research*, *22*(7), 763–770.
- <span id="page-60-10"></span>[Fishburn, 1967] Fishburn, P. C. (1967). Letter to the editor-additive utilities with incomplete product sets: application to priorities and assignments. *Operations Research*, *15*(3), 537–542.
- <span id="page-60-6"></span>[Hwang & Yoon, 1981] Hwang, C.-L., & Yoon, K. (1981). Methods for multiple attribute decision making. *Multiple attribute decision making* (pp. 58–191). Springer.
- <span id="page-60-9"></span>[Miller & others, 1963] Miller, D. W., & others. (1963). Executive decisions and operations research. *AGRIS*.
- <span id="page-60-2"></span>[Roy, 1968] Roy, B. (1968). Classement et choix en présence de points de vue multiples. *Revue française d'informatique et de recherche opérationnelle*, *2*(8), 57–75.
- <span id="page-60-1"></span>[Roy, 1990] Roy, B. (1990). The outranking approach and the foundations of electre methods. *Readings in multiple criteria decision aid* (pp. 155–183). Springer.
- <span id="page-60-3"></span>[Tzeng & Huang, 2011] Tzeng, G.-H., & Huang, J.-J. (2011). *Multiple attribute decision making: methods and applications*. CRC press.
- <span id="page-60-7"></span>[Wikipedia contributors, 2021a] Wikipedia contributors (2021). *TOPSIS — Wikipedia, The Free Encyclopedia*. [Online; accessed 23-November-2021].
- <span id="page-60-11"></span>[Wikipedia contributors, 2021b] Wikipedia contributors (2021). *Weighted sum model — Wikipedia, The Free Encyclopedia*. [Online; accessed 23-November-2021].

# **PYTHON MODULE INDEX**

### <span id="page-62-0"></span>s

skcriteria, [21](#page-24-1) skcriteria.core, [21](#page-24-2) skcriteria.core.data, [21](#page-24-3) skcriteria.core.methods, [28](#page-31-3) skcriteria.core.plot, [29](#page-32-2) skcriteria.madm, [32](#page-35-0) skcriteria.madm.electre, [32](#page-35-1) skcriteria.madm.moora, [33](#page-36-0) skcriteria.madm.similarity, [35](#page-38-0) skcriteria.madm.simple, [36](#page-39-0) skcriteria.madm.simus, [37](#page-40-0) skcriteria.pipeline, [50](#page-53-2) skcriteria.preprocessing, [38](#page-41-0) skcriteria.preprocessing.distance, [38](#page-41-1) skcriteria.preprocessing.increment, [39](#page-42-0) skcriteria.preprocessing.invert\_objectives, [40](#page-43-0) skcriteria.preprocessing.push\_negatives, [41](#page-44-0) skcriteria.preprocessing.scalers, [42](#page-45-0) skcriteria.preprocessing.weighters, [47](#page-50-0) skcriteria.utils, [51](#page-54-0) skcriteria.utils.bunch, [51](#page-54-1) skcriteria.utils.decorators, [52](#page-55-0) skcriteria.utils.lp, [52](#page-55-1) skcriteria.utils.rank, [55](#page-58-0)

# **INDEX**

# <span id="page-64-0"></span>A

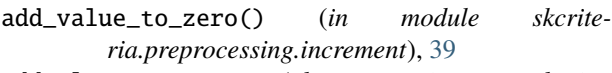

AddValueToZero (*class in skcriteria.preprocessing.increment*), [39](#page-42-1)

- aequals() (*skcriteria.core.data.DecisionMatrix method*), [22](#page-25-1)
- alternatives (*skcriteria.core.data.DecisionMatrix property*), [23](#page-26-1)
- alternatives (*skcriteria.core.data.ResultABC property*), [26](#page-29-1)
- area() (*skcriteria.core.plot.DecisionMatrixPlotter method*), [29](#page-32-3)

# B

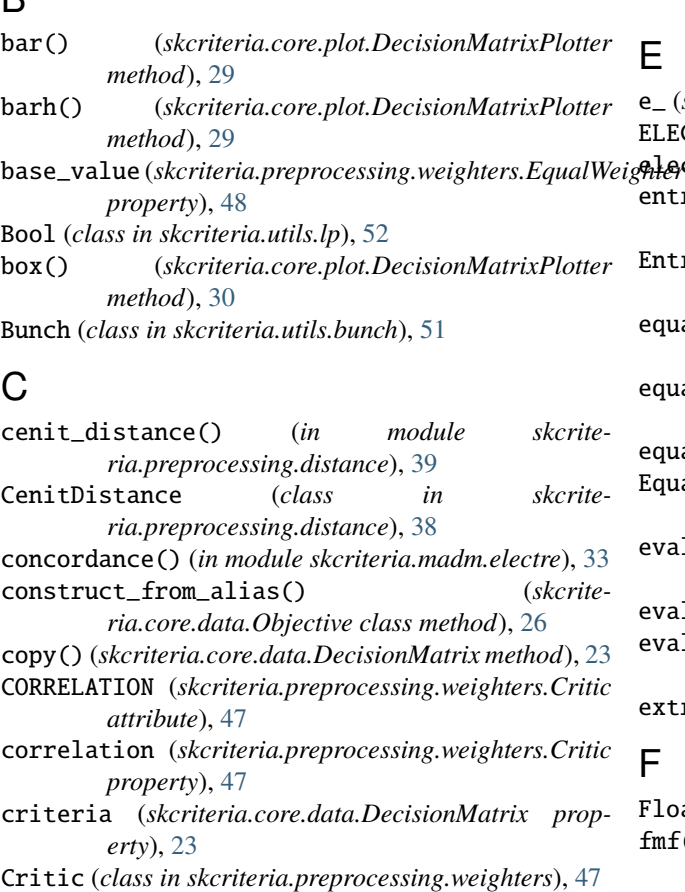

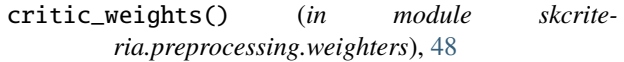

# D

DecisionMatrix (*class in skcriteria.core.data*), [21](#page-24-4) DecisionMatrixPlotter (*class in skcriteria.core.plot*), [29](#page-32-3) describe() (*skcriteria.core.data.DecisionMatrix method*), [23](#page-26-1) discordance() (*in module skcriteria.madm.electre*), [33](#page-36-1) doc\_inherit() (*in module skcriteria.utils.decorators*), [52](#page-55-2) dominance() (*in module skcriteria.utils.rank*), [55](#page-58-1) dtypes (*skcriteria.core.data.DecisionMatrix property*), [23](#page-26-1)

# E

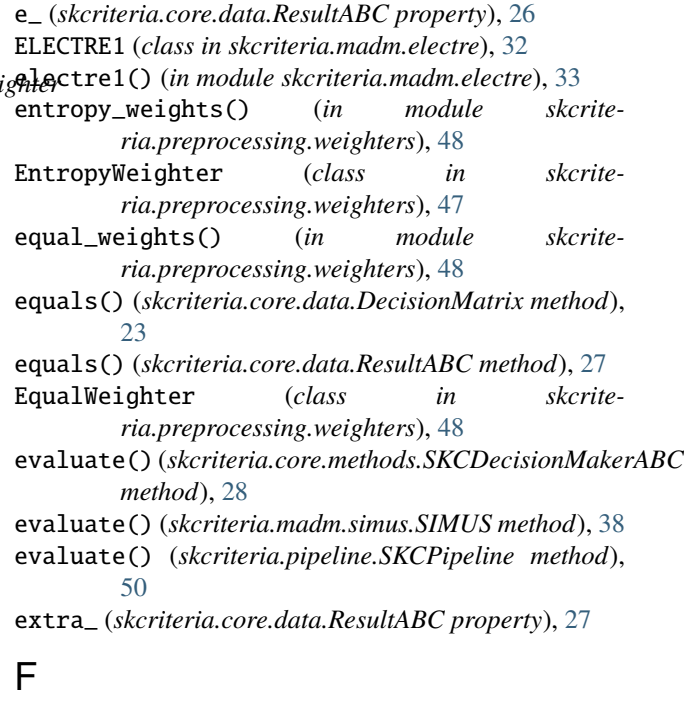

Float (*class in skcriteria.utils.lp*), [52](#page-55-2)

fmf() (*in module skcriteria.madm.moora*), [35](#page-38-1)

- from\_mcda\_data() (*skcriteria.core.data.DecisionMatrix class method*),  $23$
- FullMultiplicativeForm (*class in skcriteria.madm.moora*), [33](#page-36-1)

# H

- heatmap() (*skcriteria.core.plot.DecisionMatrixPlotter method*), [30](#page-33-0)
- hist() (*skcriteria.core.plot.DecisionMatrixPlotter method*), [30](#page-33-0)

# I

Int (*class in skcriteria.utils.lp*), [52](#page-55-2) invert() (*in module skcriteria.preprocessing.invert\_objectives*), [40](#page-43-1) iobjectives (*skcriteria.core.data.DecisionMatrix property*), [24](#page-27-0) is\_solver\_available() (*in module skcriteria.utils.lp*), [54](#page-57-0) K

kde() (*skcriteria.core.plot.DecisionMatrixPlotter method*), [30](#page-33-0) kernel\_ (*skcriteria.core.data.KernelResult property*), [25](#page-28-0) KernelResult (*class in skcriteria.core.data*), [25](#page-28-0) kernelwhere\_ (*skcriteria.core.data.KernelResult property*), [25](#page-28-0)

# M

matrix (*skcriteria.core.data.DecisionMatrix property*), [24](#page-27-0) MAX (*skcriteria.core.data.Objective attribute*), [26](#page-29-1) Maximize (*class in skcriteria.utils.lp*), [53](#page-56-0) MaxScaler (*class in skcriteria.preprocessing.scalers*), [42](#page-45-1) method (*skcriteria.core.data.ResultABC property*), [27](#page-30-0) MIN (*skcriteria.core.data.Objective attribute*), [26](#page-29-1) Minimize (*class in skcriteria.utils.lp*), [53](#page-56-0) MinimizeToMaximize (*class in skcriteria.preprocessing.invert\_objectives*), [40](#page-43-1) MinMaxScaler (*class in skcriteria.preprocessing.scalers*), [42](#page-45-1) mkdm() (*in module skcriteria.core.data*), [27](#page-30-0) mkpipe() (*in module skcriteria.pipeline*), [50](#page-53-3) module skcriteria, [21](#page-24-4) skcriteria.core, [21](#page-24-4) skcriteria.core.data, [21](#page-24-4) skcriteria.core.methods, [28](#page-31-4) skcriteria.core.plot, [29](#page-32-3) skcriteria.madm, [32](#page-35-2) skcriteria.madm.electre, [32](#page-35-2) skcriteria.madm.moora, [33](#page-36-1) skcriteria.madm.similarity, [35](#page-38-1)

skcriteria.madm.simple, [36](#page-39-1) skcriteria.madm.simus, [37](#page-40-1) skcriteria.pipeline, [50](#page-53-3) skcriteria.preprocessing, [38](#page-41-2) skcriteria.preprocessing.distance, [38](#page-41-2) skcriteria.preprocessing.increment, [39](#page-42-1) skcriteria.preprocessing.invert\_objectives, [40](#page-43-1) skcriteria.preprocessing.push\_negatives, [41](#page-44-1) skcriteria.preprocessing.scalers, [42](#page-45-1) skcriteria.preprocessing.weighters, [47](#page-50-1) skcriteria.utils, [51](#page-54-2) skcriteria.utils.bunch, [51](#page-54-2) skcriteria.utils.decorators, [52](#page-55-2) skcriteria.utils.lp, [52](#page-55-2) skcriteria.utils.rank, [55](#page-58-1) MultiMOORA (*class in skcriteria.madm.moora*), [34](#page-37-0) multimoora() (*in module skcriteria.madm.moora*), [35](#page-38-1)

# N

```
named_steps (skcriteria.pipeline.SKCPipeline prop-
         erty), 50
```
# O

Objective (*class in skcriteria.core.data*), [26](#page-29-1) objectives (*skcriteria.core.data.DecisionMatrix property*), [24](#page-27-0) ogive() (*skcriteria.core.plot.DecisionMatrixPlotter method*), [30](#page-33-0)

# P

```
p (skcriteria.madm.electre.ELECTRE1 property), 33
pearson_correlation() (in module skcrite-
        ria.preprocessing.weighters), 49
plot (skcriteria.core.data.DecisionMatrix property), 24
push_negatives() (in module skcrite-
        ria.preprocessing.push_negatives), 41
PushNegatives (class in skcrite-
```
*ria.preprocessing.push\_negatives*), [41](#page-44-1)

# Q

q (*skcriteria.madm.electre.ELECTRE1 property*), [33](#page-36-1)

# R

rank\_ (*skcriteria.core.data.RankResult property*), [26](#page-29-1) rank\_by (*skcriteria.madm.simus.SIMUS property*), [38](#page-41-2) rank\_values() (*in module skcriteria.utils.rank*), [55](#page-58-1) RankResult (*class in skcriteria.core.data*), [26](#page-29-1) ratio() (*in module skcriteria.madm.moora*), [35](#page-38-1) RatioMOORA (*class in skcriteria.madm.moora*), [34](#page-37-0) ReferencePointMOORA (*class in skcriteria.madm.moora*), [34](#page-37-0)

refpoint() (*in module skcriteria.madm.moora*), [35](#page-38-1) ResultABC (*class in skcriteria.core.data*), [26](#page-29-1)

# S

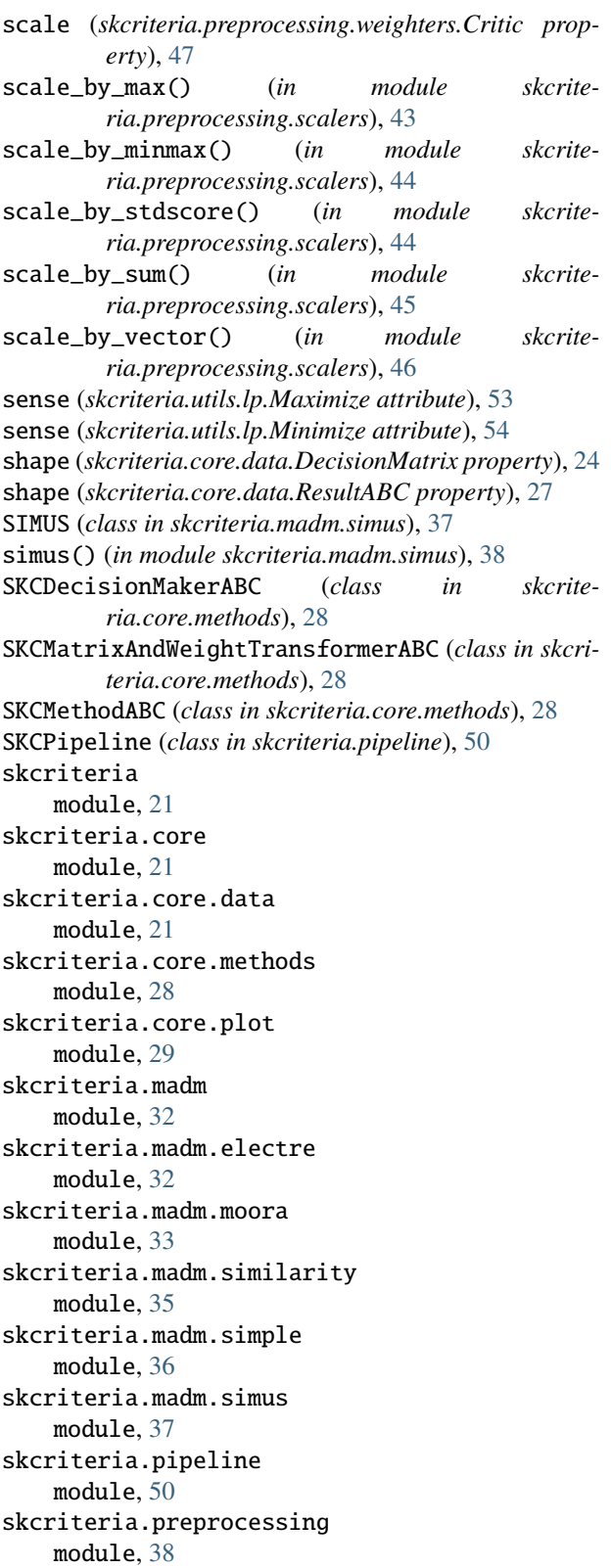

```
skcriteria.preprocessing.distance
    module, 38
skcriteria.preprocessing.increment
    module, 39
skcriteria.preprocessing.invert_objectives
    module, 40
skcriteria.preprocessing.push_negatives
    module, 41
skcriteria.preprocessing.scalers
    module, 42
skcriteria.preprocessing.weighters
    module, 47
skcriteria.utils
    module, 51
skcriteria.utils.bunch
    module, 51
skcriteria.utils.decorators
    module, 52
skcriteria.utils.lp
    module, 52
skcriteria.utils.rank
    module, 55
SKCTransformerABC (class in skcriteria.core.methods),
        29
SKCWeighterABC (class in skcriteria.core.methods), 29
solver (skcriteria.madm.simus.SIMUS property), 38
spearman_correlation() (in module skcrite-
        ria.preprocessing.weighters), 49
StandarScaler (class in skcrite-
        ria.preprocessing.scalers), 42
std_weights() (in module skcrite-
        ria.preprocessing.weighters), 49
StdWeighter (class in skcrite-
        ria.preprocessing.weighters), 48
SumScaler (class in skcriteria.preprocessing.scalers), 43
```
# T

target (*skcriteria.core.methods.SKCMatrixAndWeightTransformerABC property*), [28](#page-31-4) to\_dataframe() (*skcriteria.core.data.DecisionMatrix method*), [25](#page-28-0) to\_dict() (*skcriteria.core.data.DecisionMatrix method*), [25](#page-28-0) to\_string() (*skcriteria.core.data.Objective method*), [26](#page-29-1) TOPSIS (*class in skcriteria.madm.similarity*), [35](#page-38-1) topsis() (*in module skcriteria.madm.similarity*), [36](#page-39-1) transform() (*skcriteria.core.methods.SKCTransformerABC method*), [29](#page-32-3) transform() (*skcriteria.pipeline.SKCPipeline method*), [50](#page-53-3)

# $\vee$

value (*skcriteria.preprocessing.increment.AddValueToZero*

*property*), [39](#page-42-1)

values (*skcriteria.core.data.ResultABC property*), [27](#page-30-0) var\_type (*skcriteria.utils.lp.Bool attribute*), [52](#page-55-2) var\_type (*skcriteria.utils.lp.Float attribute*), [52](#page-55-2) var\_type (*skcriteria.utils.lp.Int attribute*), [53](#page-56-0) VectorScaler (*class in skcriteria.preprocessing.scalers*), [43](#page-46-0)

# W

- wbar() (*skcriteria.core.plot.DecisionMatrixPlotter method*), [31](#page-34-0)
- wbarh() (*skcriteria.core.plot.DecisionMatrixPlotter method*), [31](#page-34-0)
- wbox() (*skcriteria.core.plot.DecisionMatrixPlotter method*), [31](#page-34-0)
- WeightedProductModel (*class in skcriteria.madm.simple*), [36](#page-39-1)
- WeightedSumModel (*class in skcriteria.madm.simple*), [36](#page-39-1)
- weights (*skcriteria.core.data.DecisionMatrix property*), [25](#page-28-0)
- wheatmap() (*skcriteria.core.plot.DecisionMatrixPlotter method*), [31](#page-34-0)
- whist() (*skcriteria.core.plot.DecisionMatrixPlotter method*), [31](#page-34-0)

wkde() (*skcriteria.core.plot.DecisionMatrixPlotter method*), [32](#page-35-2)

- wogive() (*skcriteria.core.plot.DecisionMatrixPlotter method*), [32](#page-35-2)
- wpm() (*in module skcriteria.madm.simple*), [37](#page-40-1)
- wsm() (*in module skcriteria.madm.simple*), [37](#page-40-1)